# Package 'forestmangr'

August 16, 2021

Type Package

Title Forest Mensuration and Management

Version 0.9.4

Author Sollano Rabelo Braga [aut, cre, cph], Marcio Leles Romarco de Oliveira [aut], Eric Bastos Gorgens [aut]

### **Description**

Processing forest inventory data with methods such as simple random sampling, stratified random sampling and systematic sampling. There are also functions for yield and growth predictions and model fitting, linear and nonlinear grouped data fitting, and statistical tests. References: Kershaw Jr., Ducey, Beers and Husch (2016). [<doi:10.1002/9781118902028>](https://doi.org/10.1002/9781118902028).

Maintainer Sollano Rabelo Braga <sollanorb@gmail.com>

URL <https://github.com/sollano/forestmangr#readme>

# BugReports <https://github.com/sollano/forestmangr/issues>

Depends  $R(>= 3.3)$ 

**Imports** dplyr( $>= 0.7.0$ ), ggplot2( $>= 2.0$ ), ggthemes, tidyr, broom, purrr, plyr,tibble( $>= 3.0.0$ ), systemfit,ggpmisc,rlang,utils,car,stats,methods,magrittr, minpack.lm, FinCal,scales,ggdendro, gridExtra,shiny,miniUI

Suggests knitr,rmarkdown,tidyselect,formattable

VignetteBuilder knitr

Date 2021-08-16

Encoding UTF-8

License MIT + file LICENSE

RoxygenNote 7.1.1

NeedsCompilation no

Repository CRAN

Date/Publication 2021-08-16 13:00:02 UTC

# R topics documented:

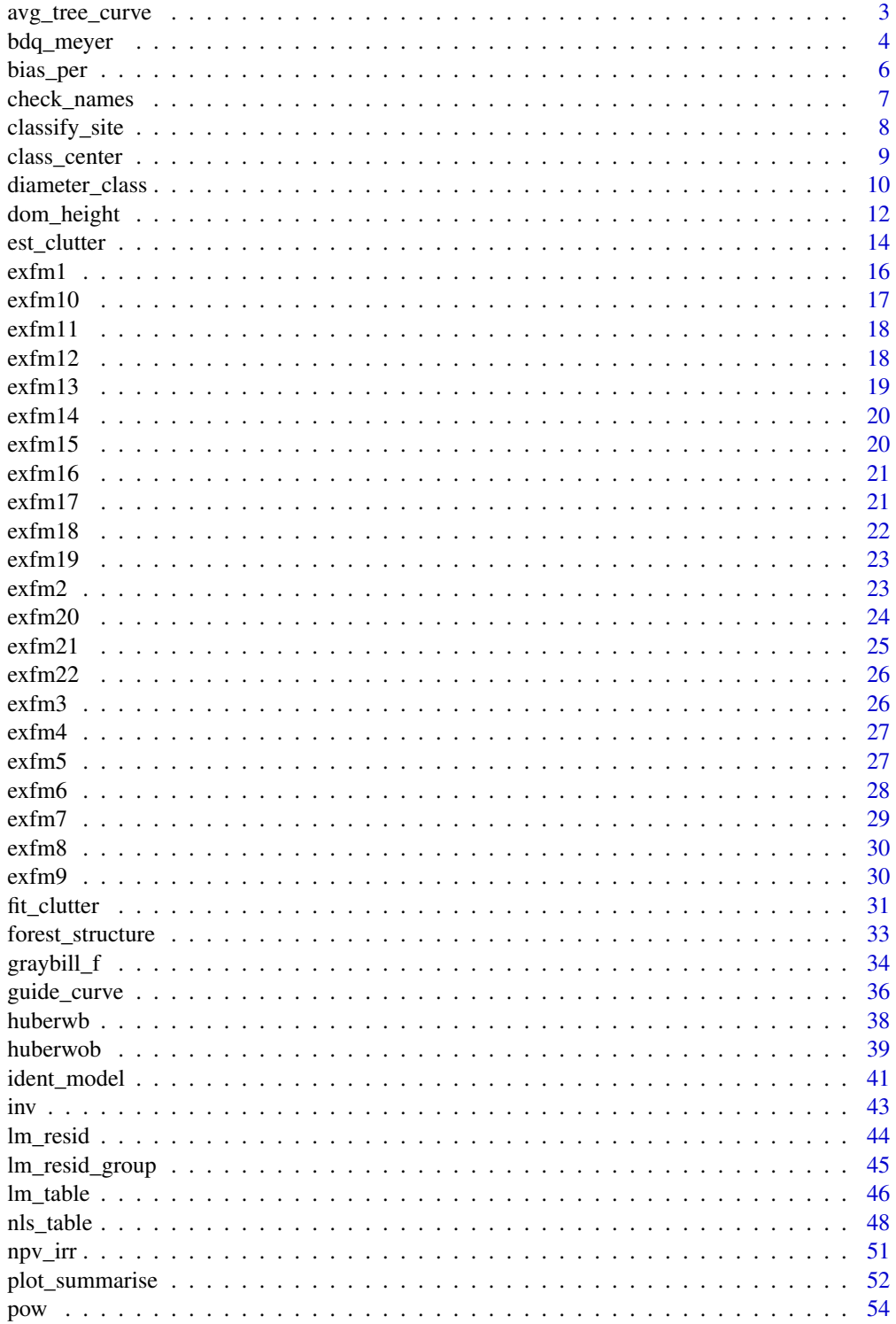

<span id="page-2-0"></span>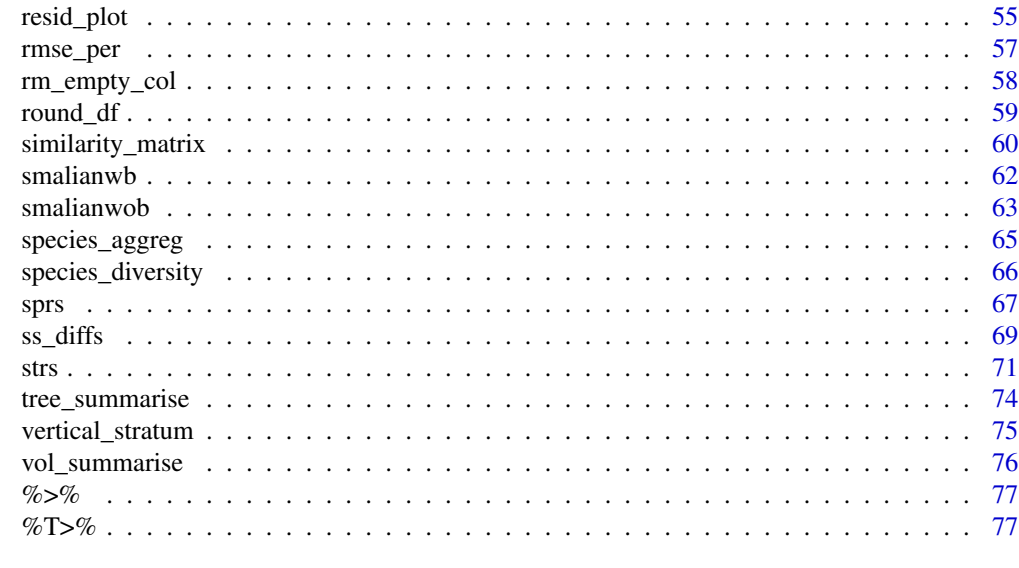

### **Index** [78](#page-77-0) **Index**

avg\_tree\_curve *Generate the curve of a forest's average tree using the Kozak taper model*

# Description

Generate a ggplot curve of a forest's average tree using the Kozak taper model (Kozak, Munro and Smith, 1969).

# Usage

```
avg_tree_curve(
  df,
  d,
  dbh,
  h,
  th,
  facet = NA,
  color = NA,
  eq = TRUE,mirror = TRUE
\mathcal{L}
```
# Arguments

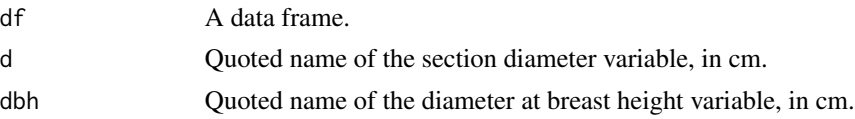

<span id="page-3-0"></span>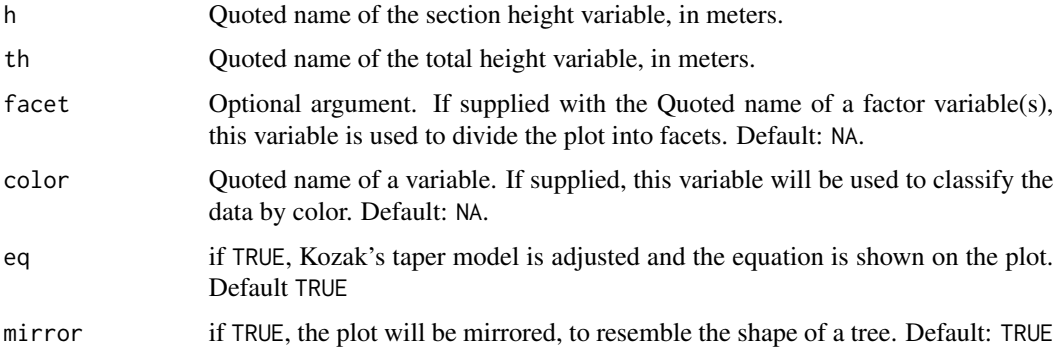

### Value

A ggplot object.

### Author(s)

Sollano Rabelo Braga <sollanorb@gmail.com>

# References

Kozak, A., Munro, D. D. and Smith, J. H. G. (1969) Taper Functions and their Application in Forest Inventory, The Forestry Chronicle, 45, pp. 278–283.

# Examples

```
library(forestmangr)
data("exfm7")
head(exfm7)
# Get the data's average tree curve inserting the section diameter and height,
# total height and dbh variables:
avg_tree_curve(df=exfm7,d="di_wb",dbh="DBH",h="hi",th="TH",eq=FALSE)
# It's possible to get the average tree curve of each strata with the facet arg.,
# and divide the data by color with the color argument:
avg_tree_curve(exfm7,"di_wb","DBH","hi","TH","STRATA","GENCODE",FALSE)
```
bdq\_meyer *Classify a forest for selective cutting using the Meyer BDq method*

# Description

This function can be used to plan and execute selective cuttings of a native forest, without damaging the forest's natural structure.

bdq\_meyer 5

# Usage

```
bdq_meyer(
 df,
 plot,
 dbh,
 plot_area,
 class_interval = 5,
 dbh_min = 5,
 licourt_index = 2,
 output = "table"
)
```
# Arguments

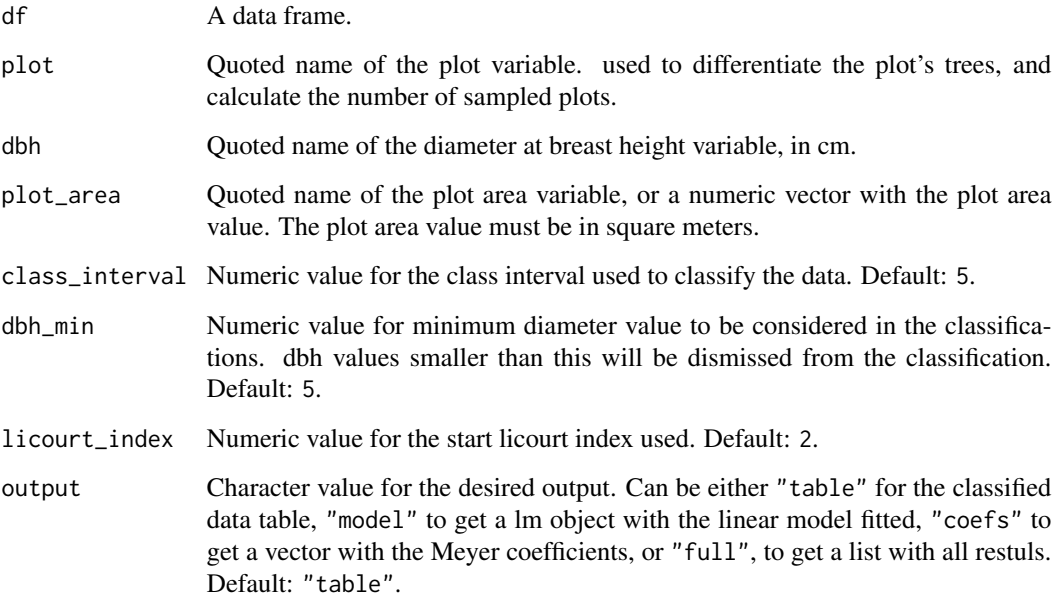

# Value

a data frame, a lm object, a vector or a list, according to the output argument.

# Author(s)

Eric Bastos Gorgens <e.gorgens@gmail.com>

# References

Souza, A. L. and Soares, C. P. B. (2013) Florestas Nativas: estrutura, dinamica e manejo. Vicosa: UFV.

### Examples

```
library(forestmangr)
data("exfm20")
head(exfm20)
# To get the table with the regulated forest:
bdq_meyer(exfm20, "transect", "dbh", 1000)
# Use different class interval values to get different results:
bdq_meyer(exfm20, "transect", "dbh", 1000, class_interval = 10)
# It's possible to get different outputs:
bdq_meyer(exfm20, "transect", "dbh", 1000, output="model")
bdq_meyer(exfm20, "transect", "dbh", 1000, output="coefs")
bdq_meyer(exfm20, "transect", "dbh", 1000, output="full")
```
bias\_per *Bias of an estimator in percentage*

# Description

Function for calculating the bias of an estimator.

### Usage

```
bias_per(df, y, yhat, na.rm = TRUE)
```
### Arguments

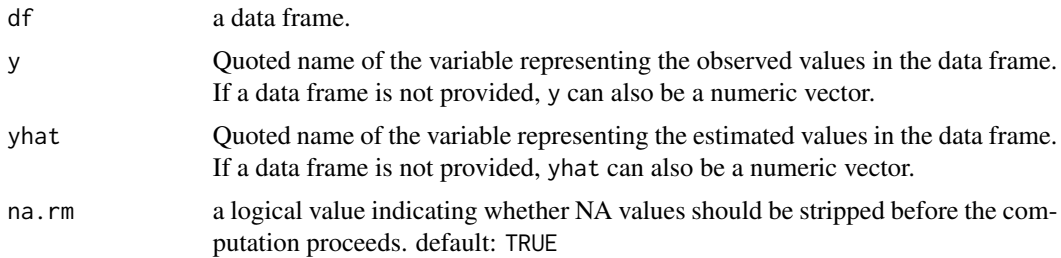

# Details

Function for calculating the bias of an estimator, given the observed values, and the estimated values.

### Value

Numeric vector with the bias value, in percentage.

<span id="page-5-0"></span>

<span id="page-6-0"></span>check\_names 7

### Author(s)

Sollano Rabelo Braga <sollanorb@gmail.com>

### See Also

other statistics to evaluate estimators: [rmse\\_per](#page-56-1) for the Root mean square error of an estimator

# Examples

```
library(forestmangr)
data("exfm11")
head(exfm11)
# Bias of an estimator, given the data frame and quoted variable names:
bias_per(exfm11, "TH", "TH_EST3")
# Bias of an estimator, given the vectors for observed and estimated values:
bias_per(y = exfm11$TH, yhat = exfm11$TH_EST3)
```
check\_names *Check if character vector contains variable names*

### Description

Function used to check if a string, or a character vector contains variable names of a given data frame.

### Usage

```
check_names(df, var_names, boolean = TRUE)
```
### Arguments

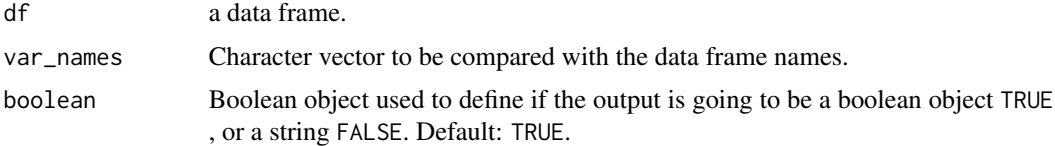

# Details

Function used to check if a string, or a character vector contains variable names of a given data frame. This functions is mainly used to error-proof other functions of this package,

### Author(s)

# Examples

```
library(forestmangr)
check_names(iris, "Species")
check_names(iris, "Species", boolean = FALSE )
check_names(iris, c("Especies", "Setal.Width") )
check_names(iris, c("Especies", "Setal.Width"), boolean = FALSE)
```
<span id="page-7-1"></span>classify\_site *Classify inventory data based on site index*

### Description

Use the site variable to classify a forest management data.

### Usage

classify\_site(df, site, nc = 3, plot, .groups = NA)

### Arguments

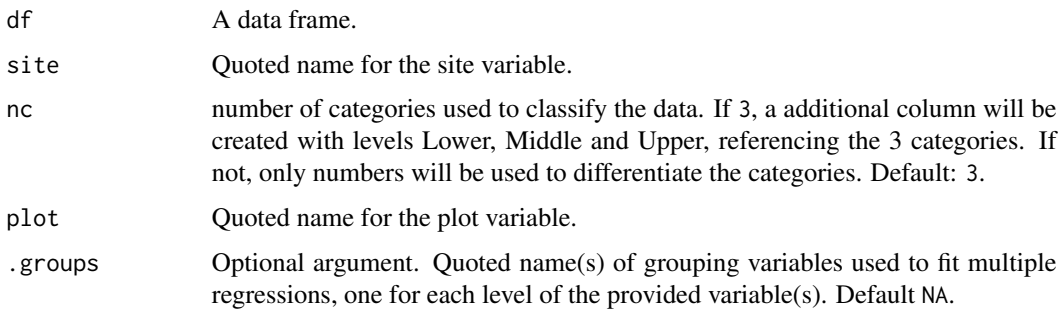

### Value

A data frame classified based on the site index.

### Author(s)

Sollano Rabelo Braga <sollanorb@gmail.com>

# See Also

other sampling functions: [fit\\_clutter](#page-30-1) for fitting Clutter's Growth and Yield, and [est\\_clutter](#page-13-1) for estimating Clutter's Growth and Yield model variables.

<span id="page-7-0"></span>

# <span id="page-8-0"></span>class\_center 9

# Examples

```
library(forestmangr)
data("exfm17")
head(exfm17)
# Classify data into 3 classes:
ex_class <- classify_site(exfm17, "S", 3, "plot")
head(ex_class ,15)
```
### class\_center *Classify a given variable and get center of class*

# Description

This function can be used to divide the data into classes, based on minimum value and class interval of a given variable, and create a column with the center of each class.

# Usage

class\_center(df,  $y$ , ci = 3,  $ymin = 5$ )

## Arguments

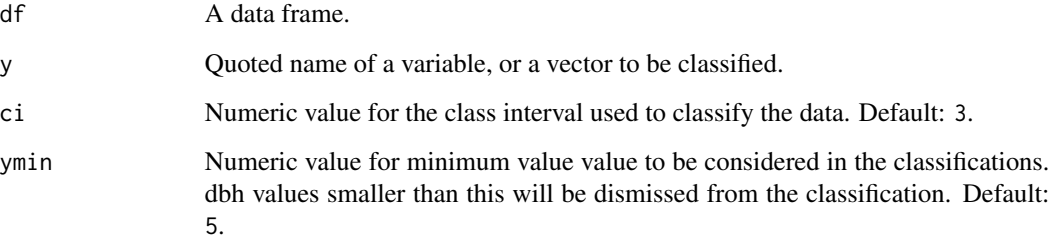

### Value

if df is supplied, a data frame containing the supplied data with a new column for the center of classes; if df is missing, a vetor with the center of class.

# Author(s)

# Examples

```
library(forestmangr)
library(dplyr)
data("exfm20")
head(exfm20)
# n
# Number of individuals per ha per diameter class
class_center(df = exfm20, y = "dbh", ci = 10, ymin = 10)
exfm20 %>%
mutate(CC = class_center(y = dbh, ci = 10, ymin = 10))
```
diameter\_class *Divide data into diameter classes, and get number of observations*

### Description

This function can be used to divide data into diameter classes, get the number of observations, number of observations per ha, and check number of species individuals, volume and G in each diameter class. It's also possible to spread the diameter classes as columns.

### Usage

```
diameter_class(
  df,
  dbh,
  plot = NA,
 plot_area,
  ci = 5,
  dbhmin = 5,
  species = NA,
  volume = NA,
  NI_label = "NI",
  cc_to_column = FALSE,
  G_tto<sub>_</sub>cc = FALSE,
  cctc_ha = TRUE,
  keep_unused_classes = FALSE
)
```
### Arguments

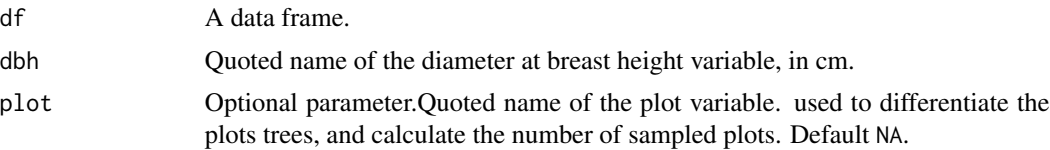

<span id="page-9-0"></span>

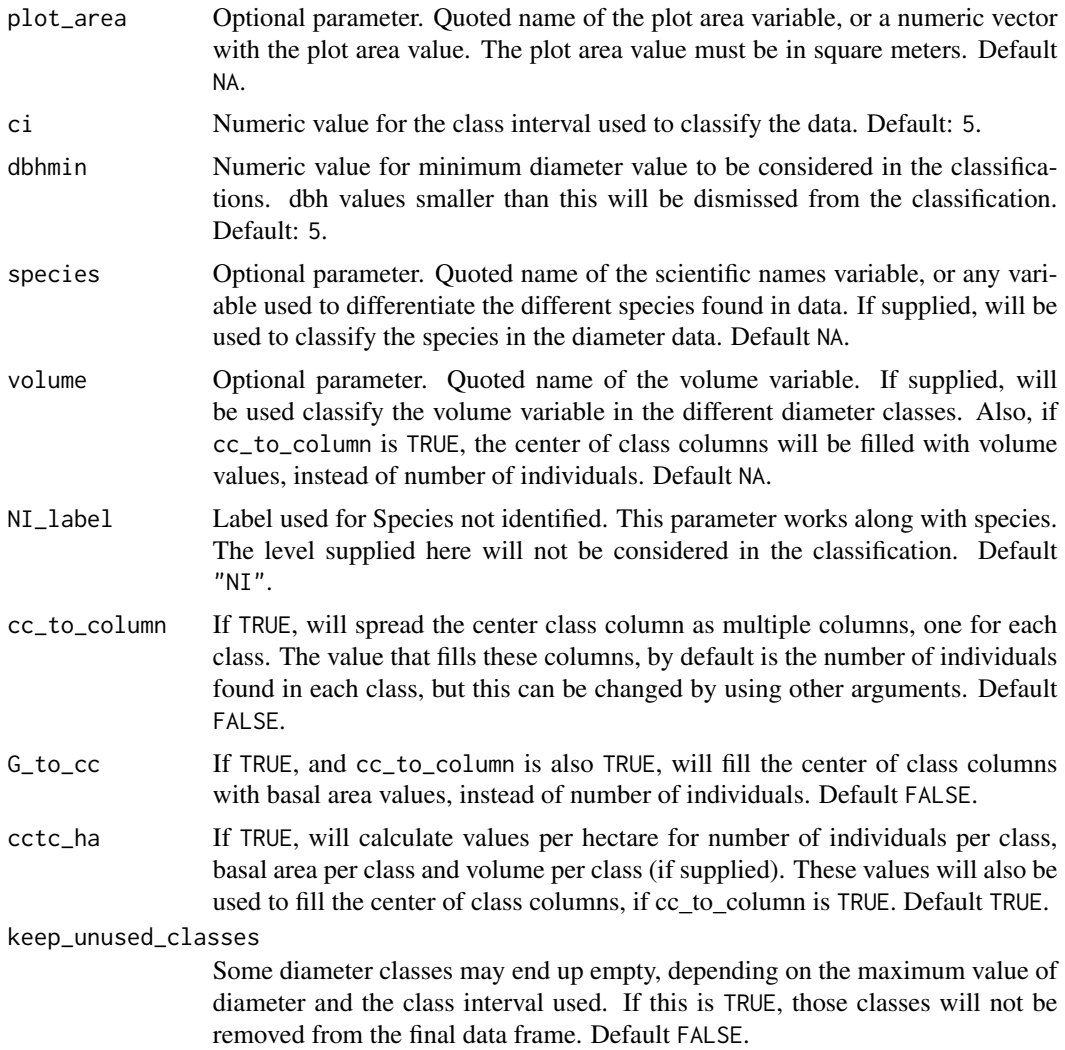

# Value

A data frame containing the supplied data divided into diameter classes.

# Author(s)

Sollano Rabelo Braga <sollanorb@gmail.com>

# Examples

```
library(forestmangr)
data("exfm20")
head(exfm20)
```
# n # Number of individuals per ha per diameter class

```
diameter_class(df = exfm20, dbh = "dbh", ci = 10, dbhmin = 10, volume = "vol")
# Number of individuals per ha per diameter class per species
diameter_class(exfm20,"dbh", "transect", 10000, 10, 10, "scientific.name")
# Number of individuals per ha per diameter class, with each diameter class as a column
diameter_class(exfm20,"dbh", "transect", 10000, 10, 10, "scientific.name", cc_to_column=TRUE)
# G
# Basal area per ha per diameter class, with each diameter class as a column
diameter_class(exfm20,"dbh", "transect",10000,10,10,"scientific.name",
cc_to_column=TRUE,G_to_cc=FALSE)
# Volume
# Volume per ha per diameter class
diameter_class(exfm20,"dbh", "transect", 10000, 10, 10, "scientific.name",volume = "vol")
# Volume per ha per diameter class, with each diameter class as a column
diameter_class(exfm20,"dbh","transect",10000,10,10,"scientific.name","vol",cc_to_column=TRUE)
```
dom\_height *Calculate the dominant height of forest inventory data plots*

### Description

This function is used to get a data frame with Dominant height values for each plot in an forest inventory data.

#### Usage

```
dom_height(
  df,
  th,
  dbh,
 plot,
  obs,
  dom,
  .groups,
 merge_data = FALSE,
 dh_name = "DH")
```
### Arguments

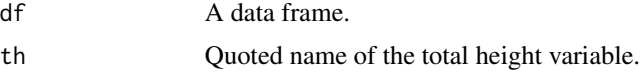

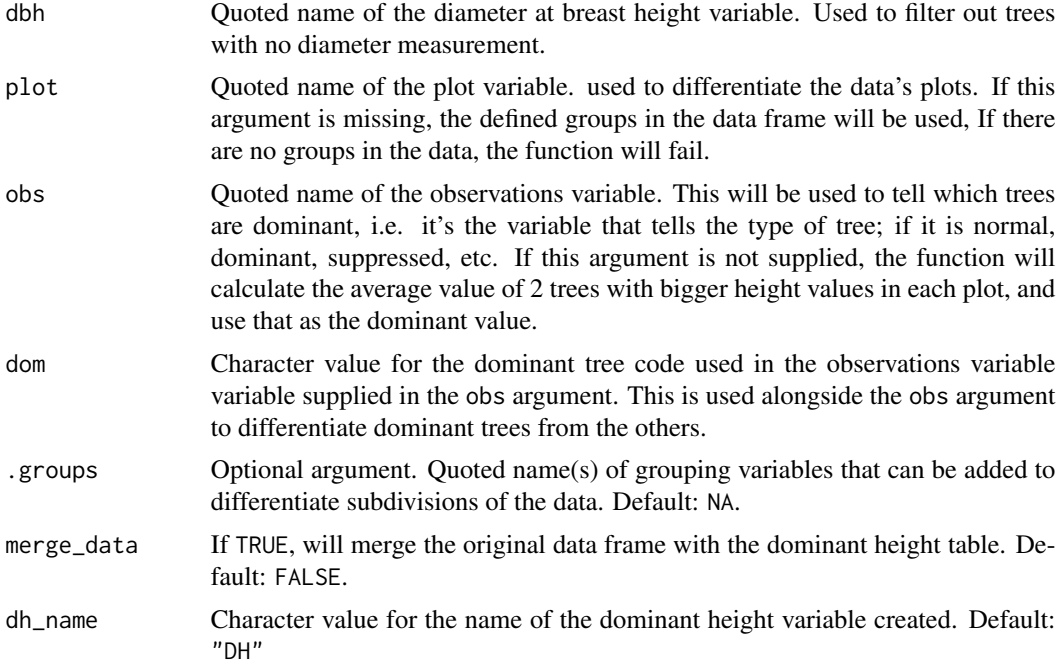

### Value

A data frame with the the dominant height values by plot.

### Author(s)

Sollano Rabelo Braga <sollanorb@gmail.com>

# Examples

```
library(forestmangr)
data("exfm9")
head(exfm9)
```
# Let's say we need to get the dominant height (DH) values for a forest inventory data. # If we don't have a variable that tells which trees are dominant, it's ok. We can # still estimate DH using this function. It will average the top 2 trees of each plot: dom\_height(df=exfm9,th="TH",dbh="DBH",plot="PLOT")

```
# Of course, if we do have a variable that differentiate the dominant trees, it's
# best we use it. For that we use the obs argument, and the dom argument.
# In this data, the OBS variable is used to tell the type of tree.
# Let's check the levels in our OBS variable, to see which one is associated
# with dominant trees.
```
levels(as.factor(exfm9\$OBS))

# So, the "D" level must be the one that tells which trees are dominant. Let's use it: dom\_height(df=exfm9,th="TH",dbh="DBH",plot="PLOT",obs="OBS",dom="D")

```
# If there are subdivisions of the data, like different strata, they can be included in the
# .groups argument:
dom_height(df=exfm9,th="TH",dbh="DBH",plot="PLOT",obs="OBS",dom="D",.groups="STRATA")
# It's possible to automatically bind the dominant heights table to the original data,
# using the merge_data argument:
dom_height(df=exfm9,th="TH",dbh="DBH",plot="PLOT",obs="OBS",
dom="D",.groups="STRATA", merge_data=TRUE)
```
<span id="page-13-1"></span>est\_clutter *Estimate future and present basal area, volume, TCA, CMI and MMI values of the Clutter Growth and Yield Model*

# Description

This function estimates the present the present value of basal area for each class using either the class mean, or a linear quadratic model, and then uses it's value to calculate the basal area from Clutter's growth and yield model.

#### Usage

```
est_clutter(
  df,
  age,
 basal_area,
  site,
 category,
  coeffs,
 method = "average",
  annual_increment = FALSE,
 gray_scale = TRUE,
 output = "table"
)
```
# Arguments

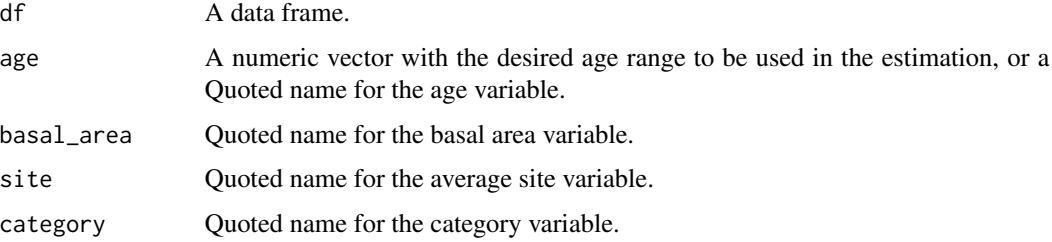

# est\_clutter 15

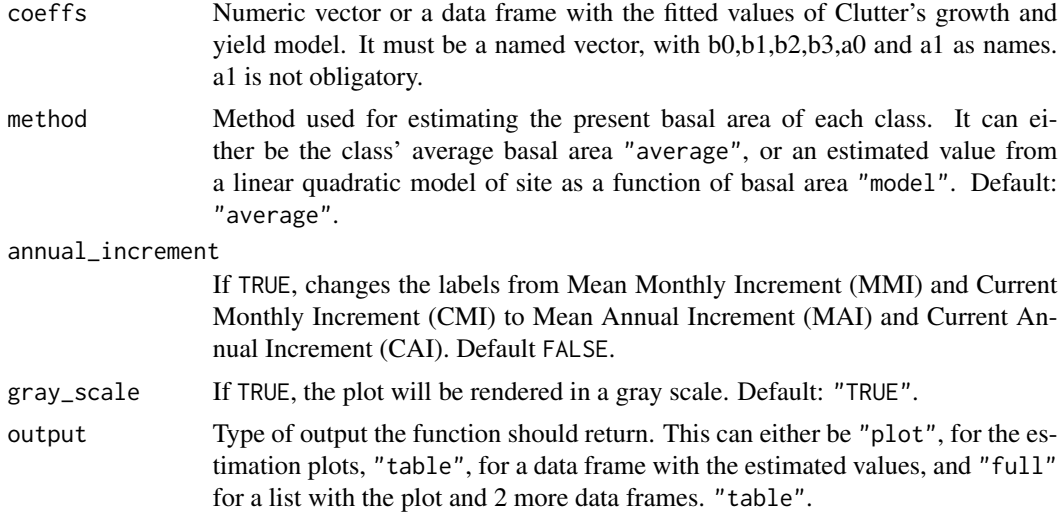

#### Value

A data frame, a ggplot object or a list, according to output.

### Author(s)

Sollano Rabelo Braga <sollanorb@gmail.com>

### See Also

other sampling functions: [fit\\_clutter](#page-30-1) for fitting the clutter growth and Yield model, and [classify\\_site](#page-7-1) for classifying data according to site.

### Examples

```
library(forestmangr)
data("exfm17")
head(exfm17)
clutter <- fit_clutter(exfm17, "age", "DH", "B", "V", "S", "plot")
clutter
# Classify data into 3 classes:
ex_class <- classify_site(exfm17, "S", 3, "plot")
head(ex_class ,15)
# Estimate basal area using the average basal area as the initial basal area,
# volume, Mean Monthly Increment (MMI) and Current Monthly Increment (CMI)
# values using Clutter's model:
est_clutter(ex_class,20:125, "B","S","category_",clutter,"average")
# For a more detailed output, including a plot, use output="full":
est_clutter(ex_class,20:125, "B","S","category_",clutter, output="full")
```

```
# Estimate basal area using an estimated basal area as the initial basal area:
est_clutter(ex_class,20:125,"B","S","category_",clutter,"model")
```

```
# age can be a variable:
est_clutter(ex_class,"age","B","S","category_", clutter,"model")
```
### exfm1 *Stratified random inventory pilot data*

# Description

In this data, each observation is a plot.

### Usage

data(exfm1)

### Format

A data frame with 22 observations and 4 variables:

STRATA stratum number

STRATA\_AREA area of each strata, in hectares

PLOT\_AREA area of plots, in square meters

VWB volume with bark, in cubic meters

### Author(s)

Sollano Rabelo Braga <sollanorb@gmail.com>

#### Source

Soares, C. P. B., Paula Neto, F. and Souza, A. L. (2012) Dendrometria e Inventario Florestal. 2nd ed. Vicosa: UFV.

<span id="page-16-0"></span>

# Description

In this data, each observation is a tree.

### Usage

data(exfm10)

### Format

A data frame with 900 observations and 14 variables:

MAP map numbers PROJECT project number STRATA stratum number

GENCODE genetic code of plots

STRATA\_AREA area of each strata, in hectares

PLANTING\_DATE date of planting

SPACING Spacing used in the plots, in meters

PLOT plot number

MEASUREMENT\_DATE date of measurement

PLOT\_AREA area of plots, in square meters

PIT pit number

DBH diameter at breast height, in meters

TH total height, in meters

**OBS** quality of trees,  $N = normal$  tree,  $D = dominant$  tree,  $F = a$  failure, or dead tree

DH dominant height, in meters

### Author(s)

<span id="page-17-0"></span>

# Description

In this data, each observation is a tree.

# Usage

data(exfm11)

# Format

A data frame with 199 observations and 6 variables:

STRATA stratum number PLOT plot number TH total height, in meters TH\_EST1 total estimated height with model 1, in meters TH\_EST2 total estimated height with model 2, in meters TH\_EST3 total estimated height with model 3, in meters

# Author(s)

Sollano Rabelo Braga <sollanorb@gmail.com>

exfm12 *Inventory data of an eucalyptus forest in Brazil, with age and site variables*

# Description

In this data, each observation is a plot. The site was estimated using the Chapman & Richards model.

### Usage

data(exfm12)

#### <span id="page-18-0"></span> $\exp(13)$

# Format

A data frame with 139 observations and 8 variables:

strata stratum number

plot plot number

age average age of plots, in months

DH dominant height, in meters

N number of individuals

V volume of trees, in cubic meters

B basal area, in square meters

S site variable, in meters

### Author(s)

Sollano Rabelo Braga <sollanorb@gmail.com>

exfm13 *Experimental data on nitrogen effect in species fertilizing*

### Description

In this data, each observation is a tree.

#### Usage

data(exfm13)

# Format

A data frame with 36 observations and 7 variables:

species species common name

trat treatment number

esp species number

N quantity of nitrogen used, in grams

N2 squared quantity of nitrogen used, in squared grams

block block number

dbh diameter at breast height, in meters

### Author(s)

<span id="page-19-0"></span>

# Description

In this data, each observation is a plot.

### Usage

data(exfm14)

#### Format

A data frame with 859 observations and 4 variables:

strata stratum number plot plot number age average age of plots, in months dh dominant height, in meters

#### Author(s)

Sollano Rabelo Braga <sollanorb@gmail.com>

exfm15 *Simplified Inventory data of an eucalyptus forest in Brazil*

### Description

In this data, each observation is a tree.

### Usage

data(exfm15)

#### Format

A data frame with 900 observations and 7 variables:

STRATA stratum number STRATA\_AREA area of each strata, in hectares PLOT plot number PLOT\_AREA area of plots, in square meters DBH diameter at breast height, in meters TH total height, in meters **OBS** quality of trees,  $N =$  normal tree,  $D =$  dominant tree,  $F =$  a failure, or dead tree

#### <span id="page-20-0"></span> $\exp(16$  21

# Author(s)

Sollano Rabelo Braga <sollanorb@gmail.com>

exfm16 *Inventory data of an eucalyptus forest in Brazil, with age variable*

# Description

In this data, each observation is a plot.

### Usage

data(exfm16)

# Format

A data frame with 139 observations and 8 variables:

- strata stratum number
- plot plot number

age average age of plots, in months

- DH dominant height, in meters
- N number of individuals
- V volume of trees, in cubic meters
- B basal area, in square meters

# Author(s)

Sollano Rabelo Braga <sollanorb@gmail.com>

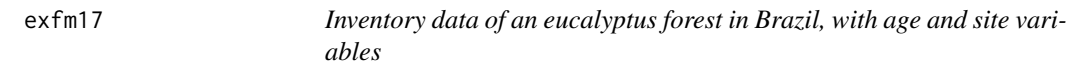

# Description

In this data, each observation is a plot. The site was estimated using the Schumacher model.

### Usage

data(exfm17)

#### 22 exfm18

# Format

A data frame with 139 observations and 8 variables:

strata stratum number

plot plot number

age average age of plots, in months

DH dominant height, in meters

N number of individuals

V volume of trees, in cubic meters

B basal area, in square meters

S site variable, in meters

# Author(s)

Sollano Rabelo Braga <sollanorb@gmail.com>

exfm18 *Experimental data on nitrogen effect in species fertilizing*

### Description

In this data, each observation is a tree.

### Usage

data(exfm18)

### Format

A data frame with 877 observations and 6 variables:

Plot plot number

Species species scientific name

Tree tree number

Trunk trunk number

CBH circumference at breast height, in meters

DBH diameter at breast height, in meters

### Author(s)

<span id="page-21-0"></span>

<span id="page-22-0"></span>

# Description

In this data, each observation is a section of a tree.

### Usage

data(exfm19)

### Format

A data frame with 16 observations and 3393 variables:

STRATA stratum number

TREE number of trees

DBH diameter at breast height, in meters

TH total height, in meters

CSA cross section area with bark, in square meters

VWB volume with bark, in cubic meters

FFWB form factor for each section

FFWB\_mean average form vactor value

### Author(s)

Sollano Rabelo Braga <sollanorb@gmail.com>

exfm2 *Stratified random inventory definite data*

### Description

In this data, each observation is a plot.

### Usage

data(exfm2)

#### 24 exfm20

# Format

A data frame with 57 observations and 4 variables:

STRATA stratum number

STRATA\_AREA area of each strata, in hectares

PLOT\_AREA area of plots, in square meters

VWB volume with bark, in cubic meters

# Author(s)

Sollano Rabelo Braga <sollanorb@gmail.com>

# Source

Soares, C. P. B., Paula Neto, F. and Souza, A. L. (2012) Dendrometria e Inventario Florestal. 2nd ed. Vicosa: UFV.

exfm20 *Inventory data of a natural forest in Brazil*

### Description

In this data, each observation is a tree.

### Usage

data(exfm20)

### Format

A data frame with 12295 observations and 18 variables:

cod area code

transect plot number

tree tree number

common.name species common name

scientific.name species scientific name

family species family name

dbh diameter at breast height, in meters

canopy.pos canopy position

light level of light received by the tree

dead tells if the tree is dead or not

Hcom commercial height, in meters

<span id="page-23-0"></span>

#### <span id="page-24-0"></span> $\exp(21$  25

Htot total height, in meters date date of measurement utm.east utm east position value utm.north utm north position value vol volume of trees, in cubic meters plot.area plot area, in square meters total.area total area, in hectares

# Author(s)

Sollano Rabelo Braga <sollanorb@gmail.com>

exfm21 *Inventory data of an eucalyptus forest in Brazil*

### Description

In this data, each observation is a tree.

# Usage

data(exfm21)

### Format

A data frame with 900 observations and 13 variables:

STRATA stratum number

STRATA\_AREA area of each strata, in hectares

PLOT plot number

PLOT\_AREA area of plots, in square meters

DBH diameter at breast height, in meters

TH total height, in meters

**OBS** quality of trees,  $N =$  normal tree,  $D =$  dominant tree,  $F =$  a failure, or dead tree

DH dominant height, in meters

TH\_EST estimated total height, in meters

CSA cross sectional area, in square meters

AGE average age of plots, in months

VWB volume with bark, in cubic meters

VWOB volume without bark, in cubic meters

### Author(s)

<span id="page-25-0"></span>

# Description

In this data, each observation is the year's revenue.

### Usage

data(exfm22)

### Format

A data frame with 8 observations and 3 variables:

year Revenue year

cost cost values for that year, in dollars

revenue revenue values for that year, in dollars

### Author(s)

Sollano Rabelo Braga <sollanorb@gmail.com>

exfm3 *Simple random inventory pilot data*

### Description

In this data, each observation is a plot.

### Usage

data(exfm3)

# Format

A data frame with 10 observations and 3 variables:

TOTAL\_AREA total area, in hectares PLOT\_AREA area of plots, in square meters VWB volume with bark, in cubic meters

# Author(s)

#### <span id="page-26-0"></span> $\epsilon$  exfm4 27

# Source

Soares, C. P. B., Paula Neto, F. and Souza, A. L. (2012) Dendrometria e Inventario Florestal. 2nd ed. Vicosa: UFV.

exfm4 *Simple random inventory definite data*

### Description

In this data, each observation is a plot.

### Usage

data(exfm4)

# Format

A data frame with 25 observations and 3 variables:

TOTAL\_AREA total area, in hectares

PLOT\_AREA area of plots, in square meters

VWB volume with bark, in cubic meters

### Author(s)

Sollano Rabelo Braga <sollanorb@gmail.com>

### Source

Soares, C. P. B., Paula Neto, F. and Souza, A. L. (2012) Dendrometria e Inventario Florestal. 2nd ed. Vicosa: UFV.

exfm5 *Systematic inventory data*

### Description

In this data, each observation is a plot.

#### Usage

data(exfm5)

<span id="page-27-0"></span>28 exfm6

# Format

A data frame with 18 observations and 3 variables:

TOTAL\_AREA total area, in hectares

PLOT\_AREA area of plots, in square meters

VWB volume with bark, in cubic meters

# Author(s)

Sollano Rabelo Braga <sollanorb@gmail.com>

# Source

Soares, C. P. B., Paula Neto, F. and Souza, A. L. (2012) Dendrometria e Inventario Florestal. 2nd ed. Vicosa: UFV.

exfm6 *Stratified random inventory definite data 2*

### Description

In this data, each observation is a plot.

#### Usage

data(exfm6)

# Format

A data frame with 10 observations and 14 variables:

GENCODE genetic code of plots MAP map numbers STRATA stratum number PLOT plot number AGE average age of plots, in months STRATA\_AREA area of each strata, in hectares PLOT\_AREA area of plots, in square meters DBH diameter at breast height, in meters q quadratic diameter, in meters TH total height, in meters DH dominant height, in meters G basal area, in square meters VWB volume with bark, in cubic meters VWOB volume without bark, in cubic meters

#### <span id="page-28-0"></span>exfm7 29

# Author(s)

Sollano Rabelo Braga <sollanorb@gmail.com>

exfm7 *Data of felled trees sections, measured in the Smalian method*

# Description

In this data, each observation is a section of a tree.

# Usage

data(exfm7)

# Format

A data frame with 11 observations and 3393 variables:

MAP map numbers

PROJECT Project's name

SPACING Spacing used in the plots, in meters

STRATA stratum number

GENCODE genetic code of plots

TREE number of trees

DBH diameter at breast height, in meters

TH total height, in meters

hi height of sections, in meters

di\_wb diameter of sections with bark, in centimeters

bark\_t bark of thickness, in millimeters

# Author(s)

<span id="page-29-0"></span>

# Description

In this data, each observation is a section of a tree.

### Usage

data(exfm8)

### Format

A data frame with 10 observations and 596 variables:

CLONE Clone number STRATA stratum number TREE number of trees LOG log number DBH diameter at breast height, in meters TH total height, in meters hi height of sections, in meters di\_wb diameter of sections with bark, in centimeters bark\_t bark of thickness, in millimeters sec\_length section length, in meters

### Author(s)

Sollano Rabelo Braga <sollanorb@gmail.com>

exfm9 *Inventory data of an eucalyptus forest in minas gerais, Brazil*

### Description

In this data, each observation is a tree.

### Usage

data(exfm9)

#### <span id="page-30-0"></span>fit\_clutter 31

# Format

A data frame with 900 observations and 14 variables:

MAP map numbers PROJECT project number STRATA stratum number GENCODE genetic code of plots STRATA\_AREA area of each strata, in hectares PLANTING\_DATE date of planting SPACING Spacing used in the plots, in meters PLOT plot number MEASUREMENT\_DATE date of measurement PLOT\_AREA area of plots, in square meters PIT pit number DBH diameter at breast height, in meters TH total height, in meters **OBS** quality of trees,  $N =$  normal tree,  $D =$  dominant tree,  $F =$  a failure, or dead tree

### Author(s)

Sollano Rabelo Braga <sollanorb@gmail.com>

<span id="page-30-1"></span>fit\_clutter *Fit the Clutter model for growth and yield*

# Description

Fit the Clutter model for growth and yield using the two stage least squares method (2SLS).

# Usage

```
fit_clutter(
  df,
  age,
  dh,
 basal_area,
 volume,
  site,
 plot,
  .\n groups = NA,
 model = "full",keep_model = FALSE
)
```
### Arguments

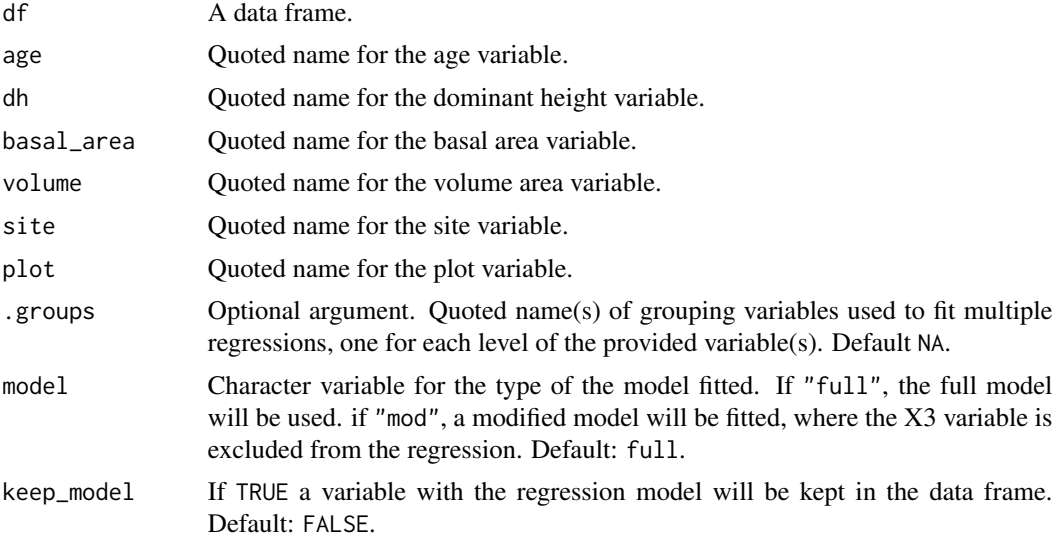

# Value

A data frame with the regression coefficients.

### Author(s)

Sollano Rabelo Braga <sollanorb@gmail.com>

### References

Clutter, J. L. (1963) Compatible Growth For Loblolly by the Southeastern, Forest Science, 9(3), pp. 354–371. Sullivan, A. D. and Clutter, J. L. (1972) A Simultaneous Growth and Yield for Loblolly Pine, Forest Science, 18(1), pp. 76–86. Campos, J. C. C. and Leite, H. G. (2017) Mensuracao Florestal: Perguntas e Respostas. 5a. Vicosa: UFV.

### See Also

other sampling functions: [est\\_clutter](#page-13-1) for estimating the Clutter growth and yield model variables, and [classify\\_site](#page-7-1) for classifying data according to site.

# Examples

```
library(forestmangr)
data("exfm17")
head(exfm17)
# To fit the Clutter model we just need to define the data, and age, dominant height,
# basal area, volume, site and plot variables:
fit_clutter(exfm17, "age", "DH", "B", "V", "S", "plot")
```
# <span id="page-32-0"></span>forest\_structure 33

```
# To fit the alternate model (without a1) just use model="mod":
fit_clutter(exfm17, "age", "DH", "B", "V", "S", "plot",model="mod")
# To keep the regression model, use keep_model=TRUE:
fit_clutter(exfm17, "age", "DH", "B", "V", "S", "plot", keep_model=TRUE)
```
forest\_structure *Get the forest horizontal, vertical and internal structure*

### Description

This function calculates the horizontal structure of a given forest inventory data, with information like absolute frequency, relative frequency, absolute density, relative density, absolute dominance, relative dominance, importance value index, and coverage value index. If additional variables are supplied, the vertical and internal structures are also provided.

# Usage

```
forest_structure(
 df,
  species,
 dbh,
 plot,
 plot_area,
 vertical_est = NA,
  internal_est = NA,
 NI\_label = ")
```
### Arguments

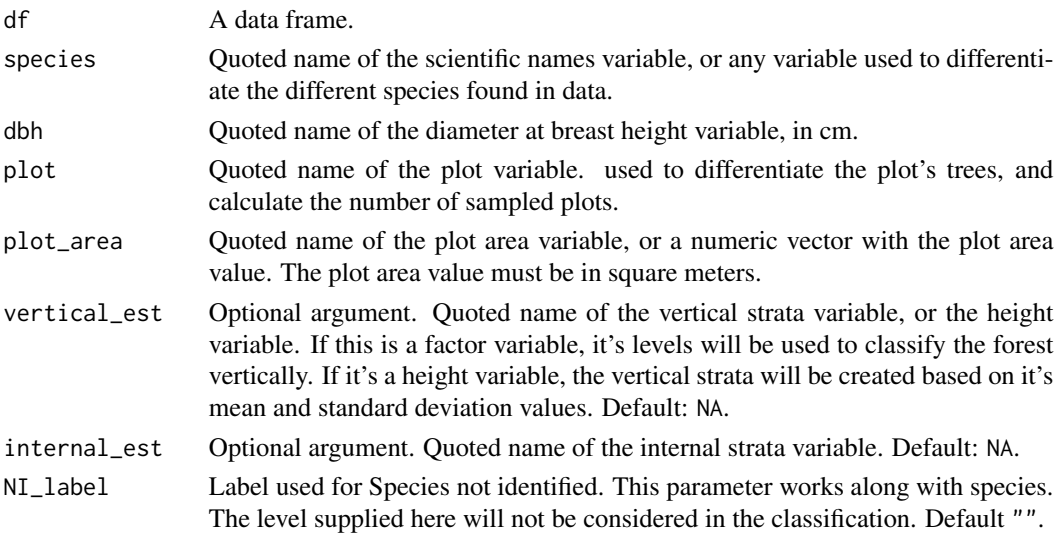

<span id="page-33-0"></span>

a data frame with the forest's structure.

# Author(s)

Eric Bastos Gorgens <e.gorgens@gmail.com>

### References

Souza, A. L. and Soares, C. P. B. (2013) Florestas Nativas: estrutura, dinamica e manejo. Vicosa: UFV.

#### Examples

```
library(forestmangr)
data("exfm20")
head(exfm20)
# Get the forest's horizontal structure:
forest_structure(exfm20, "scientific.name", "dbh", "transect", 10000)
# area plot as a variable name:
forest_structure(exfm20, "scientific.name", "dbh", "transect", "plot.area")
# Get the forest's horizontal and vertical structure.
# The vertical structure variable can either be the height variable,
# or a factor variable with the horizontal strata:
forest_structure(exfm20, "scientific.name", "dbh", "transect", 10000, "canopy.pos")
# Get the forest's horizontal, vertical and internal structure:
forest_structure(exfm20, "scientific.name", "dbh", "transect", 10000, "canopy.pos", "light")
```
graybill\_f *Graybill F Test*

### Description

Hypothesis test as described by Graybill (1976).

### Usage

```
graph11_f(df, Y1, Yj, signif = 0.05, output = "simple")
```
#### graybill\_f  $\qquad \qquad$  35

#### Arguments

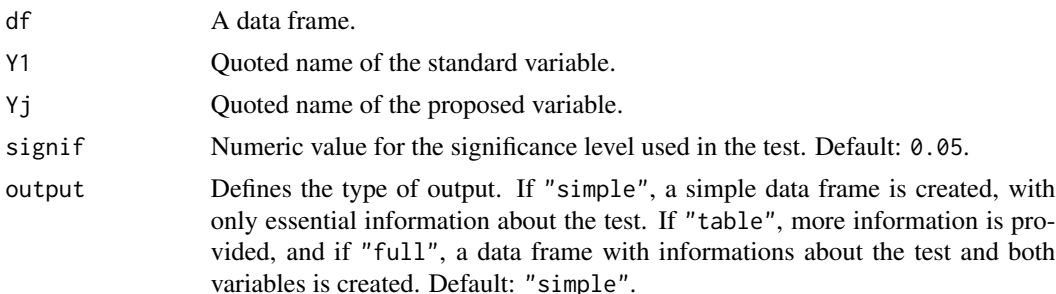

# Details

This test is used to compare two variables, usually a proposed method, and a standard variable.This test is popular among forestry engineers, specially because, since it considers all data in it's analysis, it's usually more precise than a standard mean t-test. If the data has outliers, the mean may not represent the data correctly, so Graybill F test is specially useful for heterogeneous data.

A simple model regression is applied, and it's significance is evaluated by applying Graybill F test for the parameters estimate, according to the methodology described by Graybill (1976).

### Value

A data frame. Its dimensions will vary, according to the output argument.

#### Author(s)

Sollano Rabelo Braga <sollanorb@gmail.com>

#### References

Campos, J. C. C. and Leite, H. G. (2017) Mensuracao Florestal: Perguntas e Respostas. 5a. Vicosa: UFV.

Graybill, F. A. (1976) Theory and application of the linear model. Massachusets: Ouxburg 239 Press.

Leite, H. G. and Oliveira, F. H. T. (2006) Statistical procedure to test identity between analytical methods, Communications in Soil Science and Plant Analysis, 33(7–8), pp. 1105–1118.

### Examples

```
library(forestmangr)
data("exfm11")
head(exfm11)
```
# The data frame exfm11 contains a height variable called "TH". This will be our # standard value. We'll compare it to height estimated using different hypsometric equations. # These are variables "TH\_EST1" and "TH\_EST2": graybill\_f( exfm11,"TH", "TH\_EST1")

# TH\_EST1 is statistically different from "TH".

```
# It's possible to alter the test's significance level using the signif argument:
graybill_f( exfm11,"TH", "TH_EST1", signif = 0.01)
# Different output options are available through the output argument:
graybill_f( exfm11,"TH", "TH_EST2", output="table")
graybill_f( exfm11,"TH", "TH_EST2", output="full")
```
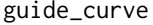

Get the guide curve plot for growth and yield analysis of inventory *data*

# Description

Get the guide curve for growth and yield analysis of inventory data using the factor method, and different statistical models.

## Usage

```
guide_curve(
  df,
  dh,
  age,
  age_index,
  n_{\text{class}} = 4,
 model = "Schumacher",
  start_chap = c(b0 = 23, b1 = 0.03, b2 = 1.3),
  start_bailey = c(b0 = 3, b1 = -130, b2 = 1.5),
  round_classes = FALSE,
  font = "serif",
  gray_scale = TRUE,
  output = "plot")
```
### Arguments

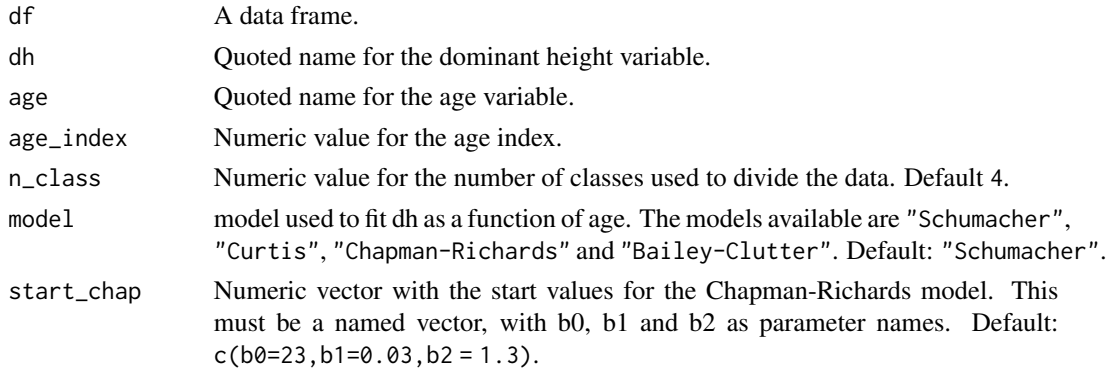
## guide\_curve 37

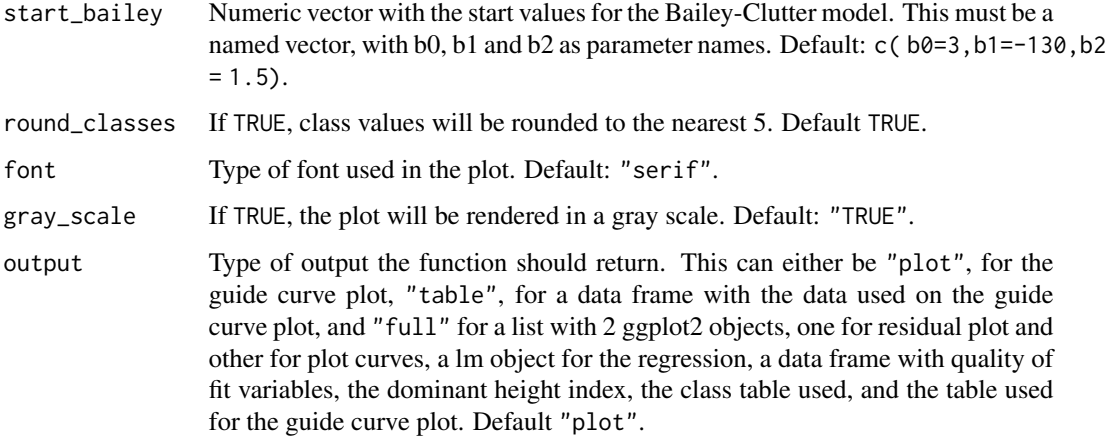

#### Value

A data frame, a ggplot object, or a list, varying according to the "output" argument.

#### Author(s)

Sollano Rabelo Braga <sollanorb@gmail.com>

## Examples

```
data("exfm14")
head(exfm14)
# To get a guide curve plot for this data, we simply need to input
# dominant height and age variables, age index, and number of classes to be used:
guide_curve(exfm14, "dh", "age", 72, 5)
# if we want to get the table used to get the plot, we can choose the output "table":
guide_curve(exfm14, "dh", "age", 72, 5, output = "table")
# Other models are available for use, such as Curtis, Chapman Richards, and Bailey:
# CR and BC models are non linear, and thus need start values. There are default values,
# but they may fail, depending on the data used, so it's recommended to try start values that
# are ideal for the data used:
guide_curve(exfm14, "dh", "age", 72, 5,
model = "Chapman-Richards", start_chap = c(b0=23, b1=0.03, b2 = 1.3))
# Or, to get more information on the analysis, such as details on the regression,
# bias, rmse, plot for residuals and more (cpu taxing):
## Not run:
guide_curve(exfm14, "dh", "age", 72, 5, output = "full")
## End(Not run)
```
<span id="page-37-0"></span>

### Description

Function used to calculate the volume with bark of trees using the Huber method. This function has integration with dplyr, so it can be used inside a pipe, along with the group\_by function.

#### Usage

```
huberwb(df, di, section_length, tree, .groups = NA, di_mm_to_cm = FALSE)
```
#### Arguments

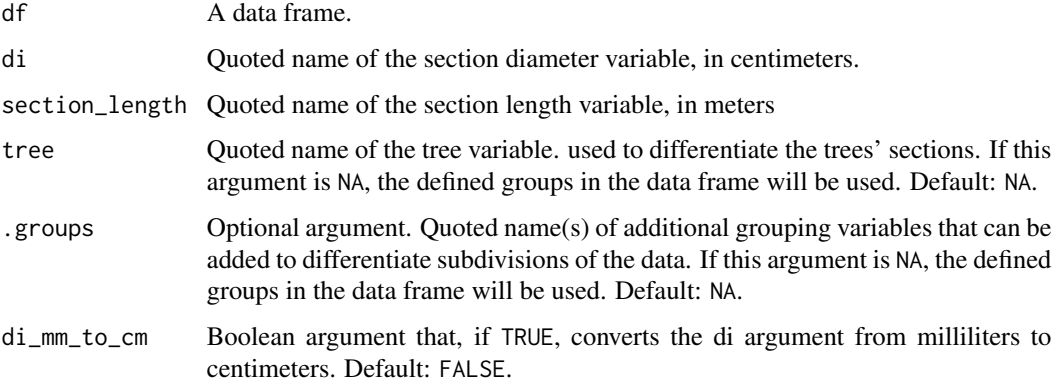

## Value

Data frame with volume values by section.

### Author(s)

Sollano Rabelo Braga <sollanorb@gmail.com>

### References

Campos, J. C. C. and Leite, H. G. (2017) Mensuracao Florestal: Perguntas e Respostas. 5a. Vicosa: UFV.

### See Also

Complementary functions: [huberwob](#page-38-0), For calculation of volume without bark using the Huber method, [smalianwb](#page-61-0), for calculation of volume with bark using the Smalian method, [smalianwob](#page-62-0), for calculation of volume without bark the Smalian method.

#### huberwob 39

## Examples

```
library(forestmangr)
data("exfm8")
head(exfm8)
# Calculate the volume with bark using the Huber method:
huberwb(exfm8,"di_wb", "sec_length", "TREE")
# Using pipes:
library(dplyr)
 exfm8 %>%
 group_by(TREE) %>%
 huberwb("di_wb", "sec_length")
```
<span id="page-38-0"></span>huberwob *Calculate the volume without bark of trees using the Huber method*

## Description

Function used to calculate the volume without bark of trees using the Huber method. This function has integration without dplyr, so it can be used inside a pipe, along with the group\_by function.

## Usage

```
huberwob(
  df,
  di,
  section_length,
 bt,
  tree,
  .groups = NA,
  di_mm_to_cm = FALSE,
 bt_mm_to_cm = FALSE
)
```
## Arguments

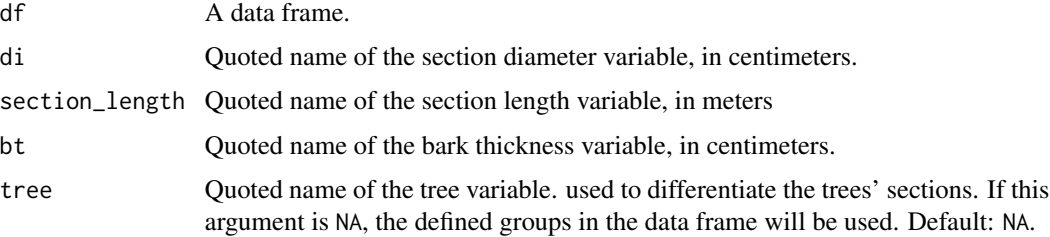

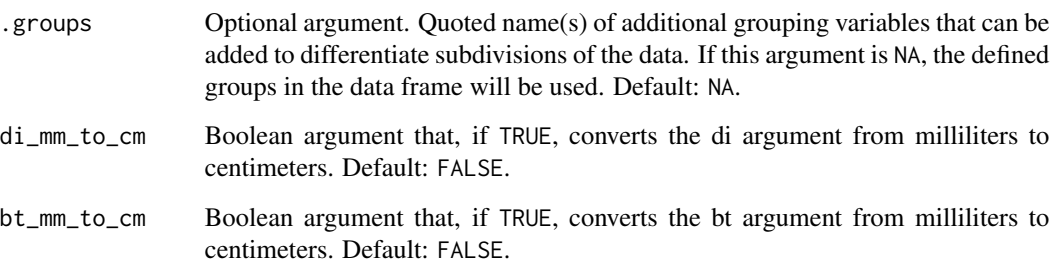

## Value

Data frame with volume values by section.

## Author(s)

Sollano Rabelo Braga <sollanorb@gmail.com>

## References

Campos, J. C. C. and Leite, H. G. (2017) Mensuracao Florestal: Perguntas e Respostas. 5a. Vicosa: UFV.

### See Also

Complementary functions: [huberwb](#page-37-0), For calculation of volume with bark using the Huber method, [smalianwb](#page-61-0), for calculation of volume with bark using the Smalian method, [smalianwob](#page-62-0), for calculation of volume without bark the Smalian method.

## Examples

```
library(forestmangr)
data("exfm8")
head(exfm8)
# Calculate the volume without bark using the Huber method:
huberwob(exfm8,"di_wb", "sec_length", "bark_t", "TREE")
# Using pipes:
library(dplyr)
 exfm8 %>%
```

```
group_by(TREE) %>%
huberwob("di_wb", "sec_length", "bark_t")
```
## Description

Function for using the Identity of a Model test, as described by Regazzi (1999).

## Usage

```
ident_model(
 df,
 factor,
 reduced_model,
 filter = NA,
 gray_scale = TRUE,
 signif = 0.05,
 font = "serif",
 output = "table",
 eq = TRUE)
```
## Arguments

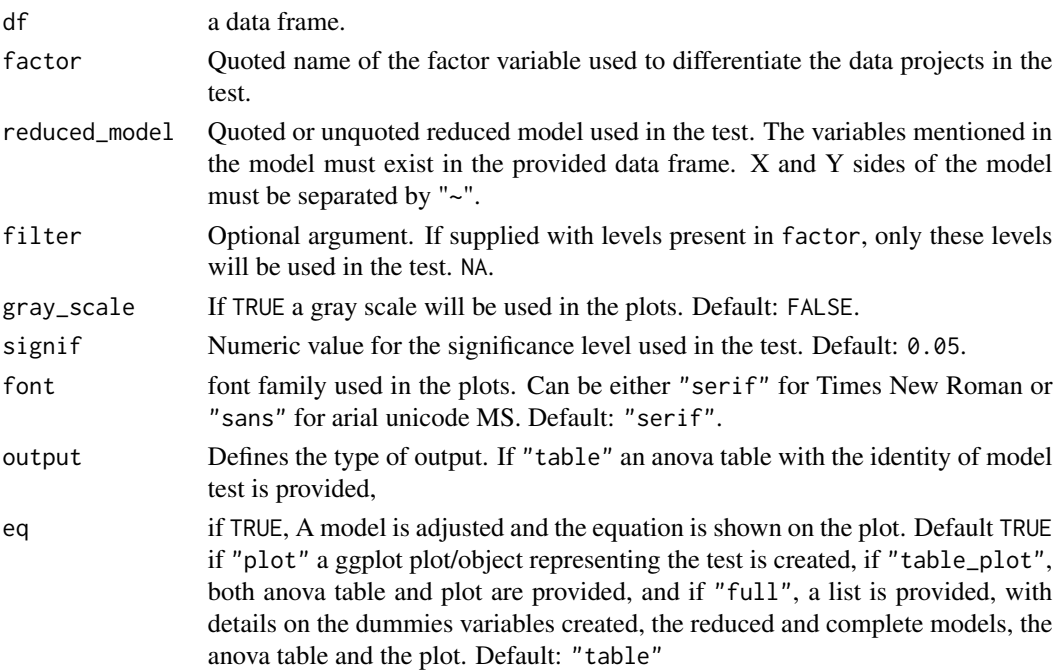

## Value

A data frame, a ggplot object, or a list, varying according to the output argument.

#### Author(s)

Sollano Rabelo Braga <sollanorb@gmail.com>

Marcio leles Romarco de Oliveira <marcioromarco@gmail.com>

#### References

Regazzi, A. J. (1999) Teste para verificar a identidade de modelos de regressao e a igualdade de parametros no caso de dados de delineamentos experimentais, Ceres, 46(266), pp. 383–409.

#### Examples

```
library(forestmangr)
data("exfm13")
head(exfm13)
# The objective is to know if the diameter's behavior is similar among 3 species.
# For this we'll use a quadratic model. We'll use nitrogen (N) as our X variable.
ident_model(exfm13, "species", dbh ~ N + N2)# This test shows that there are differences between the species.
# We can get more details on this using a different output, that will also
# give us a plot:
ident_model(exfm13, "species", dbh ~ N + N2, output = "table.plot", eq=FALSE)# This gives us only the plot:
ident_model(exfm13, "species", dbh ~ N + N2, output = "table.plot", eq=FALSE)# And this gives us additional information on the test:
ident_model(exfm13, "species", dbh ~ N + N2, output = "full", eq=FALSE)# Looking at the plot, it seems that 2 species are behaving very similar, while
# the Pequi species is different from the other 2. We can confirm this by running
# the test in a paired fashion, using the filter argument:
ident_model(exfm13, "species", dbh ~ N + N2,filter = c("PEQUI", "SUCUPIRA-PRETA"), output = "table_plot",eq=FALSE)
ident_model(exfm13, "species", dbh ~ N + N2,filter = c("PEQUI", "VINHATICO"), output = "table_plot",eq=FALSE)
ident_model(exfm13, "species", dbh ~ N + N2,filter = c("SUCUPIRA-PRETA", "VINHATICO"), output = "table_plot",eq=FALSE)
# As we imagined, a single model can be used to describe the behavior of
# the "Sucupira-preta" and "Vinhatico" species,
# and a second model is needed to explain the Pequi Variable.
```
# It's possible to apply a color scale to the plots, and also change it's font to arial:

ident\_model(exfm13, "species", dbh ~ N + N2,output="plot",gray\_scale=FALSE,font="sans",eq=FALSE)

inv *Calculate the inverse of a number*

#### Description

This function returns the inverse of a numeric vector.

#### Usage

 $inv(x)$ 

## Arguments

x A numeric vector

## Details

This function is manly used when fitting statistical models. If one of the variables in a model is an inverse of a vector, the lm function does not properly compute the variable, if 1/vector is inserted directly in the model, leading to the need of creating a separate variable. This function allows the user to get the inverse of a given numeric vector inside the model, without the need to create a new variable.

## Value

a numeric vector containing the inverse of x.

## Author(s)

Sollano Rabelo Braga <sollanorb@gmail.com>

#### Examples

```
library(forestmangr)
data("exfm15")
head(exfm15)
# Get the inverse of a vector
inv(iris$Petal.Length)
# Fit a model that contains the inverse of a variable, without the need to
# create a new variable for the inverse:
lm(log(H) \sim inv(DBH), exfm15)
# or
lm_table(exfm15, log(TH) ~ inv(DBH) )
```
44 lm\_resid

lm\_resid *Fit linear regressions, with the option of removing outliers using a interactive plot of residuals.*

### Description

With this function it's possible to fit linear regressions by a grouping variable, and evaluate each equation via a interactive plot of residuals, and get a data frame. with each column as a coefficient and quality of fit variables, and other output options. Works with dplyr grouping functions.

#### Usage

```
lm_resid(df, model, output_mode = "table", est.name = "est", group_print = NA)
```
### Arguments

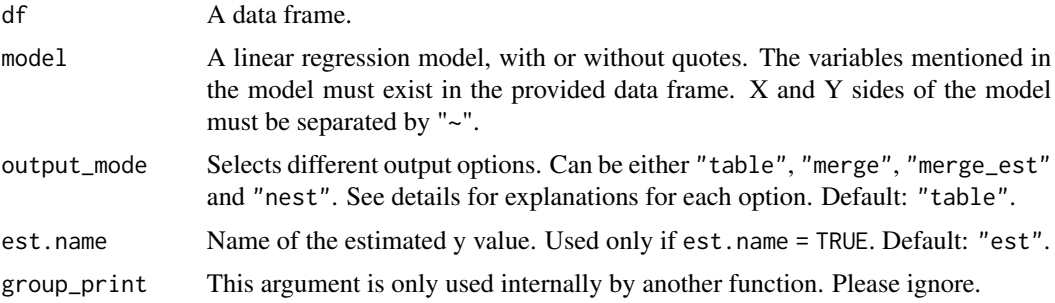

### Details

this function uses lm\_table as a basis, but calls a plot of residuals for each fitted model, for the user to evaluate. If one decides to remove any of the points, one can click and drag, and then click on the 'remove points' button. After that, one must simply click 'done' and the coefficients will be printed out.

It's possible to use the output argument to get a merged table if output="merge", that binds the original data frame and the fitted coefficients. If output="merge\_est" we get a merged table as well, but with y estimated using the coefficients. If the fit is made using groups, this is taken into account, i.e. the estimation is made by group.

If output="nest", a data frame with nested columns is provided. This can be used if the user desires to get a customized output.

#### Value

A data frame. Different data frame options are available using the output argument.

### Author(s)

Sollano Rabelo Braga <sollanorb@gmail.com>

## lm\_resid\_group 45

### Examples

```
if (interactive() ){
 library(forestmangr)
 library(dplyr)
 data("exfm19")
 # Fit SH model:
 lm\_resid(exfm19, log(VWB) ~ log(DBH) + log(TH))}
```
lm\_resid\_group *Fit linear regressions by group, with the option of removing outliers using a interactive plot of residuals.*

### Description

With this function it's possible to fit linear regressions by a grouping variable, and evaluate each equation via a interactive plot of residuals, and get a data frame. with each column as a coefficient and quality of fit variables, and other output options. Works with dplyr grouping functions.

### Usage

```
lm_resid_group(df, model, .groups, output_mode = "table", est.name = "est")
```
#### Arguments

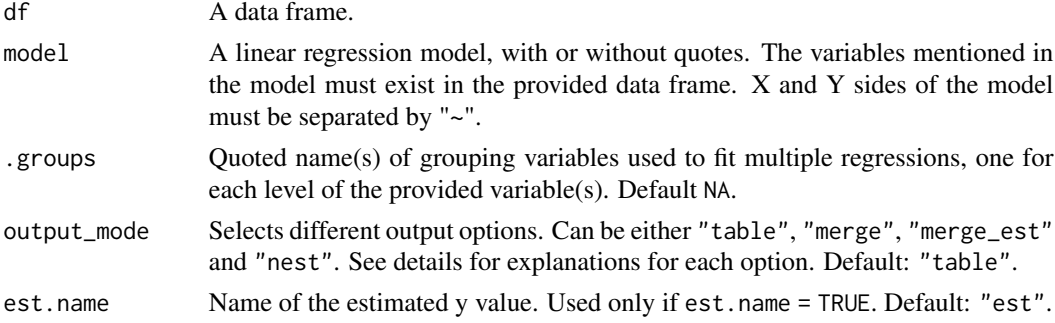

### Details

this function uses lm\_table as a basis, but calls a plot of residuals for each fitted model, for the user to evaluate. If one decides to remove any of the points, one can click and drag, and then click on the 'remove points' button. After that, one must simply click 'done' and the coefficients will be printed out.

It's possible to use the output argument to get a merged table if output="merge", that binds the original data frame and the fitted coefficients. If output="merge\_est" we get a merged table as well, but with y estimated using the coefficients. If the fit is made using groups, this is taken into account, i.e. the estimation is made by group.

If output="nest", a data frame with nested columns is provided. This can be used if the user desires to get a customized output.

### Value

A data frame. Different data frame options are available using the output argument.

### Author(s)

Sollano Rabelo Braga <sollanorb@gmail.com>

#### Examples

```
if (interactive() ){
 library(forestmangr)
 library(dplyr)
 data("exfm19")
 # Fit SH model by group:
 lm_resid_group(exfm19, log(VWB) ~ log(DBH) + log(TH), "STRATA")
}
```
lm\_table *Fit linear regressions by group, and get different output options.*

### Description

With this function it's possible to fit linear regressions by a grouping variable, and get a data frame with each column as a coefficient and quality of fit variables, and other output options. Works with dplyr grouping functions.

## Usage

```
lm_table(
  df,
 model,
  .groups = NA,
  output = "table",
 est.name = "est",
 keep_model = FALSE
)
```
#### lm\_table 47

#### Arguments

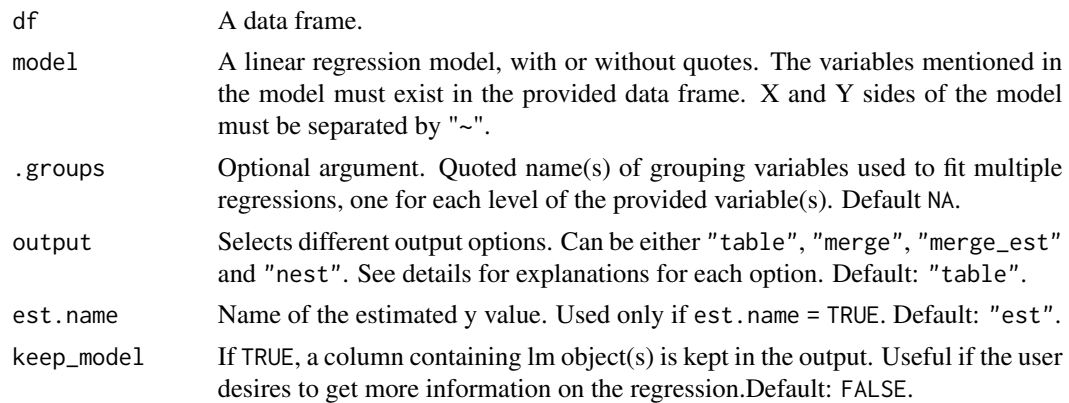

## Details

With this function there's no more need to use the do function when fitting a linear regression in a pipe line. It's also possible to easily make fit multiple regressions, specifying a grouping variable. In addition to that, the default output sets each coefficient as a column, making it easy to call coefficients by name or position when estimating values.

It's possible to use the output argument to get a merged table if output="merge", that binds the original data frame and the fitted coefficients. If output="merge\_est" we get a merged table as well, but with y estimated using the coefficients. If the fit is made using groups, this is taken into account, i.e. the estimation is made by group.

If output="nest", a data frame with nested columns is provided. This can be used if the user desires to get a customized output.

### Value

A data frame. Different data frame options are available using the output argument.

## Author(s)

Sollano Rabelo Braga <sollanorb@gmail.com>

## Examples

library(forestmangr) library(dplyr)

```
data("exfm19")
head(exfm19)
```
# Fit Schumacher and Hall model for volume estimation, and get # coefficient, R2 and error values:

lm\_table(exfm19, log(VWB) ~ log(DBH) + log(TH))

# Fit SH model by group:

```
lm_table(exfm19, log(VWB) ~ log(DBH) + log(TH), "STRATA")
# This can also be done using dplyr::group_by:
exfm19 %>%
  group_by(STRATA) %>%
  lm_table(log(VWB) ~ log(DBH) + log(TH) )
# It's possible to merge the original data with the table containg the coefficients
# using the output parameter:
fit <- lm_table(exfm19, log(VWB) ~ log(DBH) + log(TH), "STRATA", output = "merge")
head(fit)
# It's possible to merge the original data with the table,
# and get the estimated values for this model:
fit <- lm_table(exfm19, log(VWB) ~ log(DBH) + log(TH),"STRATA",
 output = "merge_est", est.name = "VWB_EST")
head(fit)
# It's possible to further customize the output,
# unnesting the nested variables provided when output is defined as "nest":
lm_table(exfm19, log(VWB) ~ log(DBH) + log(TH),"STRATA", output = "nest")
```
nls\_table *Fit non-linear regressions by group, using LM algorithm and get different output options.*

## Description

With this function it's possible to fit non-linear regressions using Levenberg-Marquardt or Gauss-Newton algorithms by a grouping variable, and get a data frame with each column as a coefficient and quality of fit variables, and other output options. Works with dplyr grouping functions.

#### Usage

```
nls_table(
 df,
 model,
 mod_start,
  .groups = NA,
  output = "table",
  est.name = "est",
  replace = FALSE,
  keep_model = FALSE,global_start,
  algorithm = "LM"
)
```
#### nls\_table 49

## Arguments

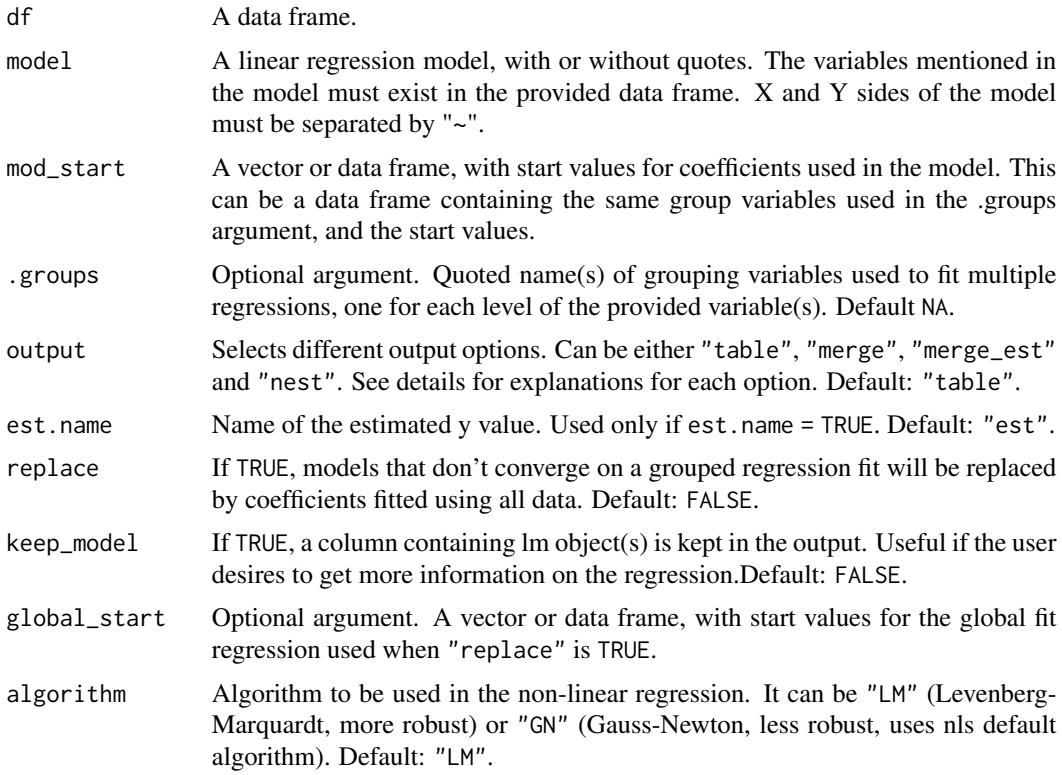

## Details

This function Levenberg-Marquardt algorithm as default for fitting non-linear regression models. Also, with this function there no more need to use the do function when fitting a linear regression in a pipe line. It's also possible to easily make fit multiple regressions, specifying a grouping variable. In addition to that, the default output sets each coefficient as a column, making it easy to call coefficients by name or position when estimating values. The Levenberg-Marquardt fit uses [nlsLM](#page-0-0).

## Value

A data frame. Different data frame options are available using the output argument.

### Author(s)

Sollano Rabelo Braga <sollanorb@gmail.com>

## Examples

```
library(forestmangr)
library(dplyr)
data("exfm14")
head(exfm14)
```

```
# Fit Chapman & Richards non-linear model for dominant Height:
nls_table(exfm14, dh ~ b0 * (1 - exp( -b1 * age ) )\hat{ }b2,
          mod\_start = c( b0=23, b1=0.03, b2 = 1.3 )# Fit CR model by strata:
nls_table(exfm14,dh ~ b0 * (1 - exp( -b1 * age ) )^b2,
          mod\_start = c( b0=23, b1=0.03, b2 = 1.3 ),
          .groups = "strata") %>%
          as.data.frame
# or, using group_by
exfm14 %>%
group_by(strata) %>%
nls_table(dh ~ b0 * (1 - exp( -b1 * age ) )^b2,
          mod_start = c( b0=23, b1=0.03, b2 = 1.3 ) )
# If there are multiple start values, for each strata, they can be supplied like so:
tab_coef <- data.frame(strata = c(1:20, 24,25,27,28,30,31,33,35,36,37),
              rbind(
              data.frame(b0 = rep(23, 20), b1 = rep(0.03, 20), b2 = rep(1.3, 20)),
              data.frame(b0 = rep(23, 10), b1 = rep(0.03, 10), b2 = rep(.5, 10)))
tab_coef
nls_table(exfm14, dh ~ b0 * (1 - exp( -b1 * age ) )^b2,
          mod_start = tab_coef,
          .groups = "strata" )
# mod_start needs to be a data frame in this case.
# It's possible to bind the coefficients to the original data,
# to estimate y. We'll also estimate bias and rmse for this estimation.
# This can also be done directly using "merge_est" as output:
nls_table(exfm14,dh ~ b0 * (1 - exp( -b1 * age ) )^bb2,
          mod_start = tab_coef ,
          .groups = "strata",
          output = "merge_est",
          est.name = "dh_est" ) %>%
 mutate(
 bias = bias_per(y = dh, yhat = dh_est),
 rmse = rms\text{e} \cdot \text{p} = dh, yhat = dh \cdot \text{e}) %>%
 head(15)
# It's possible to further customize the output, using nested columns:
nls_table(exfm14,dh ~ b0 * (1 - exp(-b1 * age ) )<sup>h</sup>b2,mod_start = tab_coef ,
          .groups = "strata",
          output = "nest" )
# It's possible to use Gauss-Newton's algorithm. In this case,
# some regressions will not converge.
exfm14 %>%
```
#### npv\_irr 51

```
group_by(strata) %>%
nls_table(dh ~ b0 * (1 - exp( -b1 * age ) )^b2,
         mod_start = c( b0=23, b1=0.03, b2 = 1.3 ),algorithm="GN" )
# If some regressions don't converge, it's possible to fill those NAs with
# regression coefficients from a general fit, using the entire data:
nls_table(exfm14,dh ~ b0 * (1 - exp( -b1 * age ) )^b2,
         mod\_start = c( b0=23, b1=0.03, b2 = 1.3 ),
          .groups = "strata",
         replace = TRUE,
          algorithm="GN" )
```
npv\_irr *Calculate Net Present Value and other economic variables*

### Description

Get the net present value, internal rate of return, and other economic variables, given cost and revenue values.

## Usage

```
npv_irr(
 df,
 year,
 cost,
 revenue,
 rate,
 output = "full",sens_{\text{limits}}big_mark = ",",dec\_mark = "."prefix = "$"\lambda
```
## Arguments

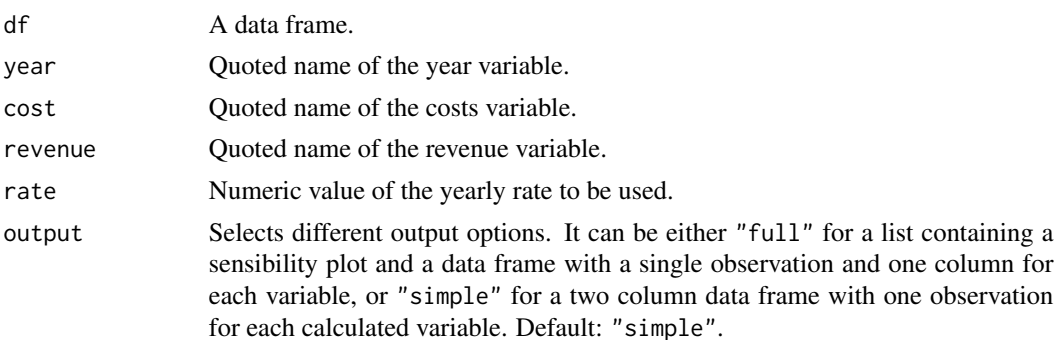

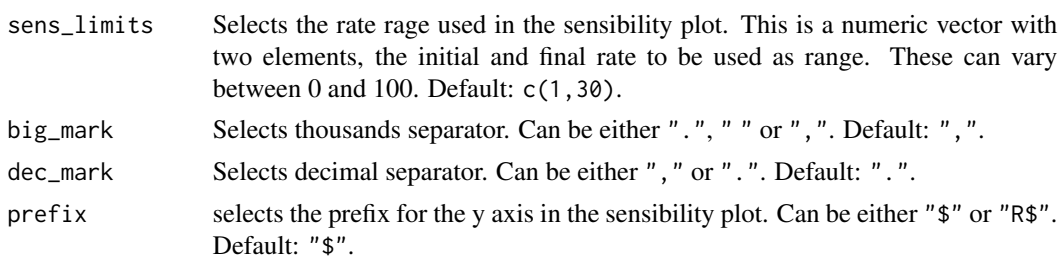

## Value

A data frame, or a list, according to output.

## Author(s)

Sollano Rabelo Braga <sollanorb@gmail.com>

## Examples

```
## Not run:
library(forestmangr)
data(exfm22)
npv_irr(exfm22,"year","cost","revenue",rate=8.75)
# To also get a sensibility plot, use
npv_irr(exfm22,"year","cost","revenue",rate=8.75, output="full")
## End(Not run)
```
plot\_summarise *Summarize forest inventory data*

### Description

Get informations about forest inventory plots, like number of individuals, mean DBH, q, height, basal area, volume, etc.

### Usage

```
plot_summarise(
  df,
  plot,
 plot_area,
  dbh,
  th,
  .groups,
  total_area,
```
# plot\_summarise 53

```
vwb,
  vwob,
 dh,
 age,
 dec_places = 4
)
```
# Arguments

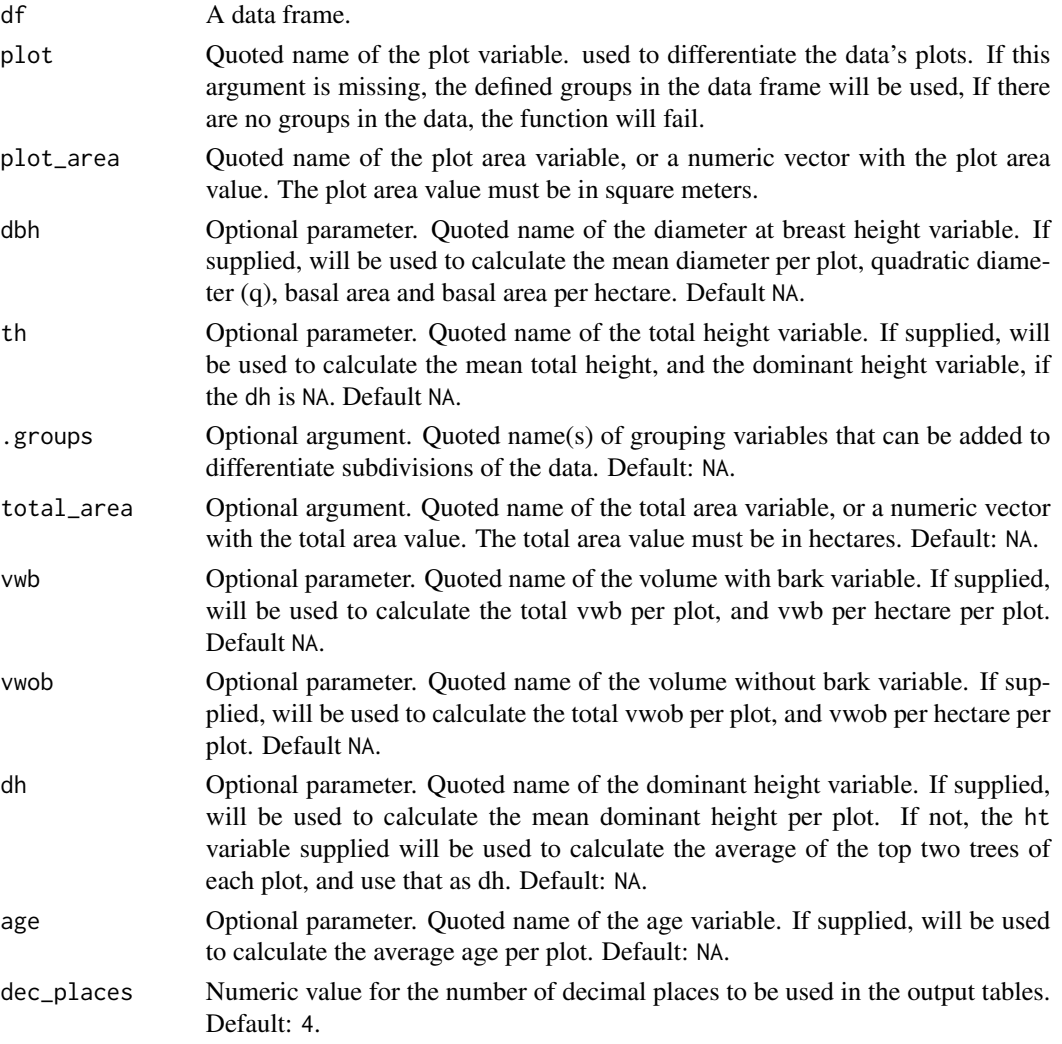

# Value

A data frame with informations per plot.

# Author(s)

Sollano Rabelo Braga <sollanorb@gmail.com>

### Examples

```
library(forestmangr)
data("exfm21")
head(exfm21)
# Obligatory arguments. Basic informations about the plot.
plot_summarise(exfm21, "PLOT", 810)
# Area values can be numeric, or a variable name
plot_summarise(exfm21, "PLOT", "PLOT_AREA")
# With DBH supplied, we get the mean diameter, quadratic diameter,
# basal area and basal area per hectare:
plot_summarise(exfm21, "PLOT", "PLOT_AREA", "DBH")
# With TH supplied, we get the mean total height and dominant height
plot_summarise(exfm21, "PLOT", "PLOT_AREA", "DBH", "TH_EST")
# With strata supplied, we divide the data into 2 strata
plot_summarise(exfm21, "PLOT", "PLOT_AREA", "DBH", "TH_EST", "STRATA")
# The strata area can also be supplied
plot_summarise(exfm21, "PLOT", "PLOT_AREA", "DBH", "TH_EST", "STRATA", "STRATA_AREA")
# With VWB supplied, we get the total vwb, and vwb per hectare
plot_summarise(exfm21, "PLOT", "PLOT_AREA", "DBH", "TH_EST", "STRATA", "STRATA_AREA",
 "VWB")
# With VWOB supplied, we get the total vwob, and vwob per hectare
plot_summarise(exfm21, "PLOT", "PLOT_AREA", "DBH", "TH_EST", "STRATA", "STRATA_AREA",
 "VWB", "VWOB")
# If the data already has a dominant height variable, it can also be supplied here
plot_summarise(exfm21, "PLOT", "PLOT_AREA", "DBH", "TH_EST", "STRATA", "STRATA_AREA",
 "VWB", "VWOB", "DH")
# With the AGE variable supplied, we get the average age of each plot
plot_summarise(exfm21, "PLOT", "PLOT_AREA", "DBH", "TH_EST", "STRATA", "STRATA_AREA",
 "VWB", "VWOB", "DH", "AGE")
```
pow *Raise a numeric vector to a given power*

#### Description

This function returns a numeric vector raised to a given power.

#### Usage

 $pow(x, y)$ 

#### resid\_plot 55

#### Arguments

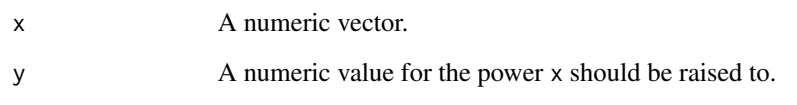

## Details

This function is manly used when fitting statistical models. If one of the variables in a model is a variable raised to a given power, the lm function does not properly compute the variable, if vector^power is inserted directly in the model, leading to the need of creating a separate variable. This function allows the user to get the power of a given numeric vector to y inside the model, without the need to create a new variable.

## Value

a numeric vector containing x to the power of y.

#### Author(s)

Sollano Rabelo Braga <sollanorb@gmail.com>

#### Examples

```
library(forestmangr)
data("exfm15")
head(exfm15)
# Raise a numeric vector to the power of 2:
pow(iris$Petal.Length, 2)
# Fit a model that contains the dbh squared, without the need to create a new variable:
lm(log(H) \sim DBH + pow(DBH, 2), exfm15)# or
lm_table(exfm15, log(TH) ~ DBH + pow(DBH,2) )
```
resid\_plot *Calculate residual values and create plots*

## Description

Function for creating plots and tables for residual values from observed and estimated values.

## Usage

```
resid_plot(
 df,
 obs,
  ...,
 type = "scatterplot",
 point_size = 3,
 color = NA,
 nrow = NA,
 ncol = NA,
 \lim y = NA,
 xlab = "Observed values",
 clab = NA,
 font = "serif",
 legend_pos = "bottom",
 gray_scale = TRUE,
 res_table = FALSE
\mathcal{L}
```
# Arguments

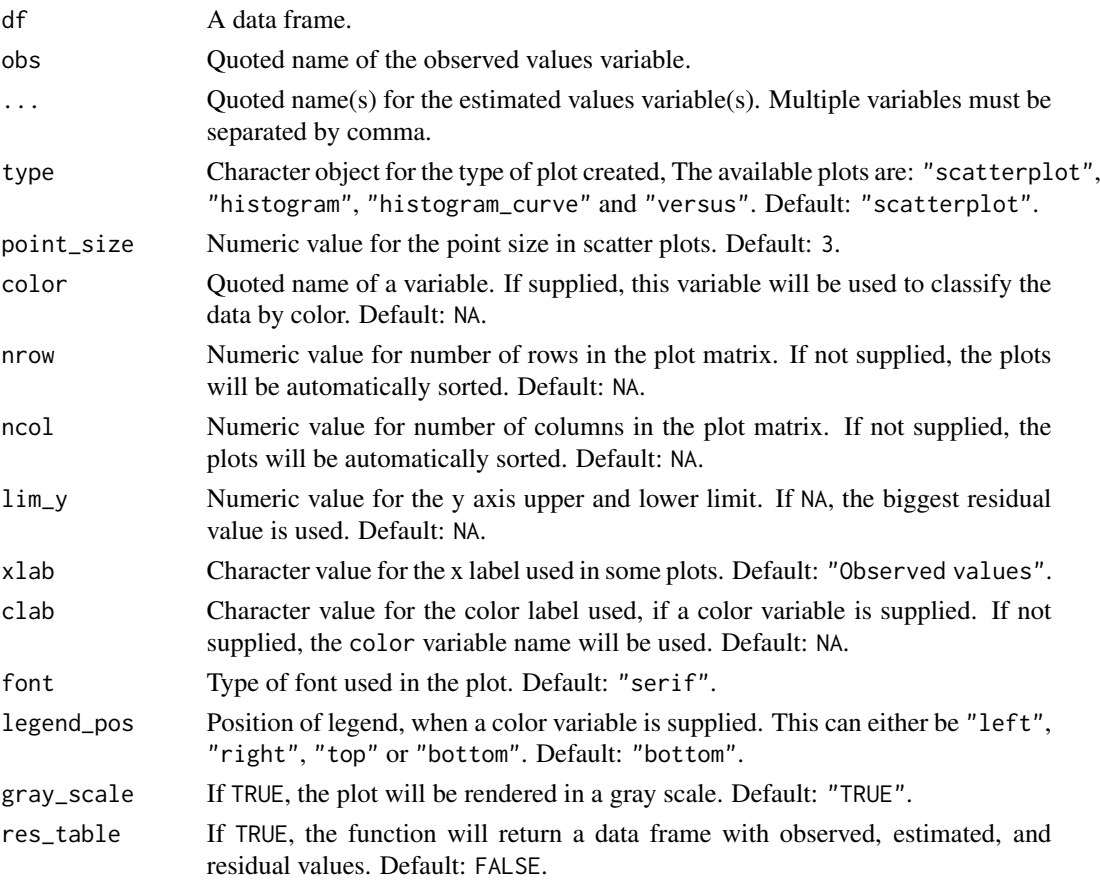

#### rmse\_per 57

### Value

A ggplot object, or, if res\_table = TRUE, a data frame.

### Author(s)

Sollano Rabelo Braga <sollanorb@gmail.com>

### Examples

```
library(forestmangr)
data("exfm11")
head(exfm11)
# Specifying the observed and estimated variables, we get a scatter plot
# for the percentage residuals:
resid_plot(exfm11, "TH", "TH_EST1")
# It's possible to get other types of plots, with the type argument:
resid_plot(exfm11, "TH", "TH_EST1", type = "histogram_curve")
resid_plot(exfm11, "TH", "TH_EST1", type = "versus")
# It's possible to add a factor variable as color in the plots:
resid_plot(exfm11, "TH", "TH_EST1", "TH_EST2", color="STRATA",
xlab="Total Height (m)", clab="Strata", gray_scale=FALSE)
# If there are more estimated values variables, they can also be used
# in the comparison:
resid_plot(exfm11, "TH", "TH_EST1", "TH_EST2", "TH_EST3")
# It's possible to rearrange the plots with ncol and nrow:
resid_plot(exfm11, "TH", "TH_EST1", "TH_EST2", "TH_EST3", ncol=1)
# It's possible to get the residuals table used to generate these plots, with res_table=TRUE:
head( resid_plot(exfm11, "TH", "TH_EST1", "TH_EST2", res_table = TRUE) )
```
rmse\_per *RMSE of an estimator in percentage*

#### **Description**

Function for calculating the Root-Mean-Square-Error of an estimator.

### Usage

rmse\_per(df, y, yhat, na.rm = TRUE)

### Arguments

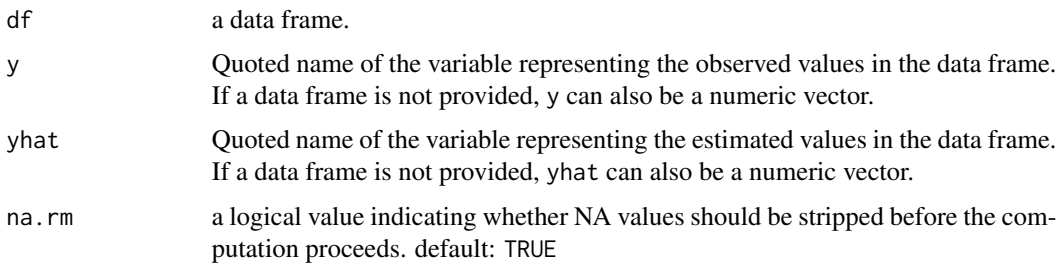

## Details

Function for calculating the Root-Mean-Square-Error of an estimator, given the observed values, and the estimated values.

### Value

Numeric vector with the RMSE value, in percentage.

## Author(s)

Sollano Rabelo Braga <sollanorb@gmail.com>

## See Also

other statistics to evaluate estimators: [bias\\_per](#page-5-0) for the bias of an estimator

## Examples

```
library(forestmangr)
data("exfm11")
head(exfm11)
# RMSE of an estimator, given the data frame and quoted variable names:
rmse_per(exfm11, "TH", "TH_EST3")
# RMSE of an estimator, given the vectors for observed and estimated values:
rmse_per(y = exfm11$TH, yhat = exfm11$TH_EST3)
```
rm\_empty\_col *Remove empty columns*

### Description

This function removes columns filled with NA or 0 from a dataframe.

#### round\_df 59

## Usage

rm\_empty\_col(x)

#### Arguments

x A dataframe

## Details

This function is mainly used inside other functions, to remove optional variables when they are not opted in.

### Value

a dataframe.

## Author(s)

Sollano Rabelo Braga <sollanorb@gmail.com>

## Examples

```
library(forestmangr)
library(dplyr)
data("exfm15")
head(exfm15)
exfm15 %>%
mutate(emptycol=NA) %>%
rm_empty_col
```
round\_df *Round all numeric variables of a data frame to a given digit*

## Description

This function allows the user to round all numeric values of a data frame, directly, even if the data frame contains non-numeric variables (which would throw an error in the [round](#page-0-0) function).

## Usage

round\_df(df, digits, rf = "round")

### Arguments

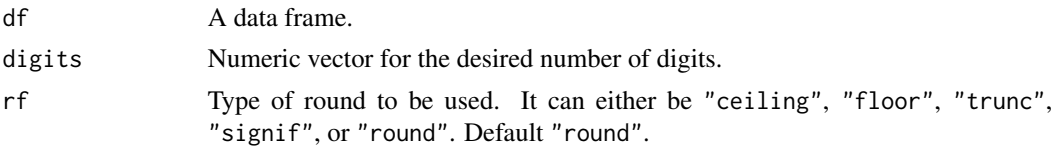

## Value

A data frame, with all the numeric variables rounded up to the number given to digits.

## Author(s)

Sollano Rabelo Braga <sollanorb@gmail.com>

## Examples

library(forestmangr)

# Round all numeric variables round\_df(iris)

# Round all numeric variables using the floor function round\_df(iris, rf="floor")

# Do not run # trying this with the the base function throws an error:

```
# round(iris)
```
similarity\_matrix *Get the similarity matrix of an area*

## Description

Calculates the Jaccard similarity index and Sorensen similarity index.

#### Usage

```
similarity_matrix(
  df,
  species,
  comparison,
 NI\_label = "".index = "Sorensen",
  dendrogram = FALSE,
  n_groups = 3
)
```
#### **Arguments**

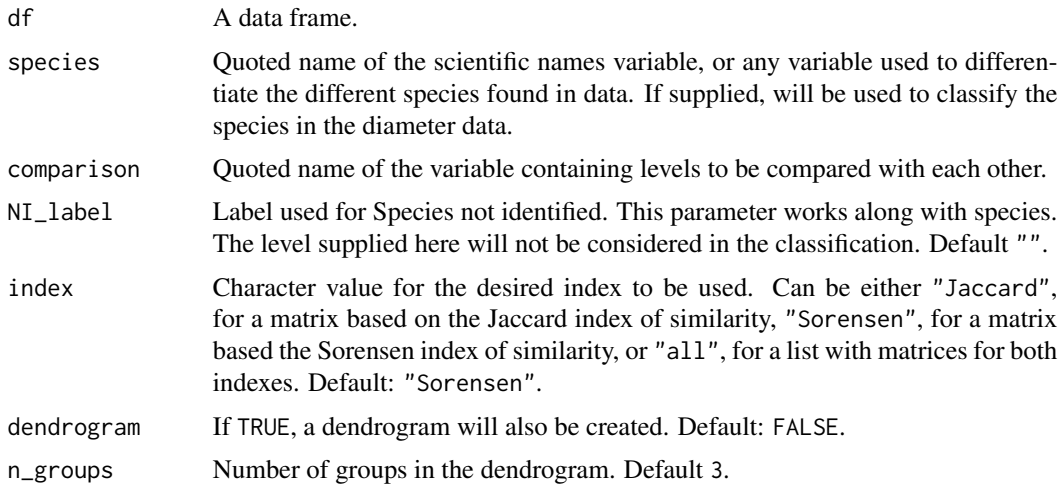

### Value

a matrix object with a similarity matrix, or a list, according to the "index" and "dendrogram" arguments.

### Author(s)

Eric Bastos Gorgens <e.gorgens@gmail.com>

### References

Souza, A. L. and Soares, C. P. B. (2013) Florestas Nativas: estrutura, dinamica e manejo. Vicosa: UFV.

## Examples

```
library(forestmangr)
data("exfm20")
head(exfm20)
```
# To get the similarity matrix of an area, we simply need to provide # the species variable name, and a subdivision variable name, like # transect. By default we get a a matrix based on the Sorensen index: similarity\_matrix(exfm20, "scientific.name", "transect")

```
# To get the similarity matrix of Jaccard, use the index argument:
similarity_matrix(exfm20, "scientific.name", "transect", index = "Jaccard")
```
# To get a dendrogram with the matrix, use dendrogram=TRUE: similarity\_matrix(exfm20, "scientific.name", "transect", index = "Jaccard", dendrogram = TRUE)

# To get a list with both matrices, use index="all": similarity\_matrix(exfm20, "scientific.name", "transect", index = "all")

```
# If the data supplied only has 2 levels, a paired comparison is made instead:
ex_pair <- exfm20[exfm20$transect %in% c("T01", "T02") , ]
ex_pair
similarity_matrix(ex_pair, "scientific.name", "transect", index = "all")
```
<span id="page-61-0"></span>smalianwb *Calculate the volume with bark of trees using the Smalian method*

### Description

Function used to calculate the volume with bark of trees using the Smalian method. This function has integration with dplyr, so it can be used inside a pipe, along with the group\_by function.

### Usage

```
smalianwb(
 df,
  di,
 hi,
  tree,
  .groups = NA,
 di_mm_to_cm = FALSE,
 hi\_cm\_to\_m = FALSE)
```
### Arguments

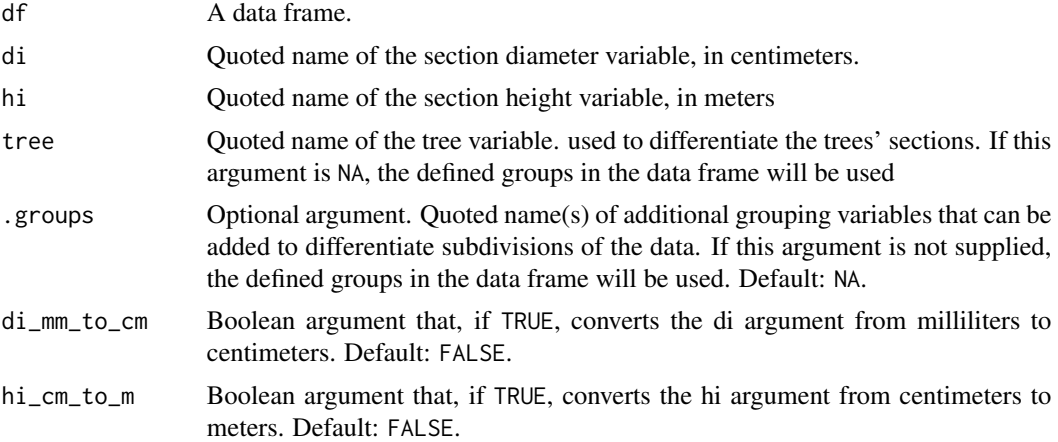

## Value

Data frame with volume values by section.

#### smalianwob 63

### Author(s)

Sollano Rabelo Braga <sollanorb@gmail.com>

#### References

Campos, J. C. C. and Leite, H. G. (2017) Mensuracao Florestal: Perguntas e Respostas. 5a. Vicosa: UFV.

## See Also

Complementary functions: [smalianwob](#page-62-0), For calculation of volume without bark using the Smalian method, [huberwb](#page-37-0), for calculation of volume with bark using the Huber method, [huberwob](#page-38-0), for calculation of volume without bark the Huber method.

### Examples

```
library(forestmangr)
data("exfm7")
head(exfm7)
# Calculate the volume with bark using the Smalian method:
smalianwb(exfm7,"di_wb", "hi", "TREE")
# Using pipes:
library(dplyr)
 exfm7 %>%
group_by(TREE) %>%
 smalianwb("di_wb", "hi")
```
<span id="page-62-0"></span>smalianwob *Calculate the volume without bark of trees using the Smalian method*

## Description

Function used to calculate the volume without bark of trees using the Smalian method. This function has integration with dplyr, so it can be used inside a pipe, along with the group\_by function.

#### Usage

smalianwob( df, di, hi, bt, tree,  $.\n$  groups = NA,

```
di_mm_to_cm = FALSE,
  hi_{cm\_to\_m} = FALSE,
  bt_mm_to_cm = FALSE
\mathcal{L}
```
## Arguments

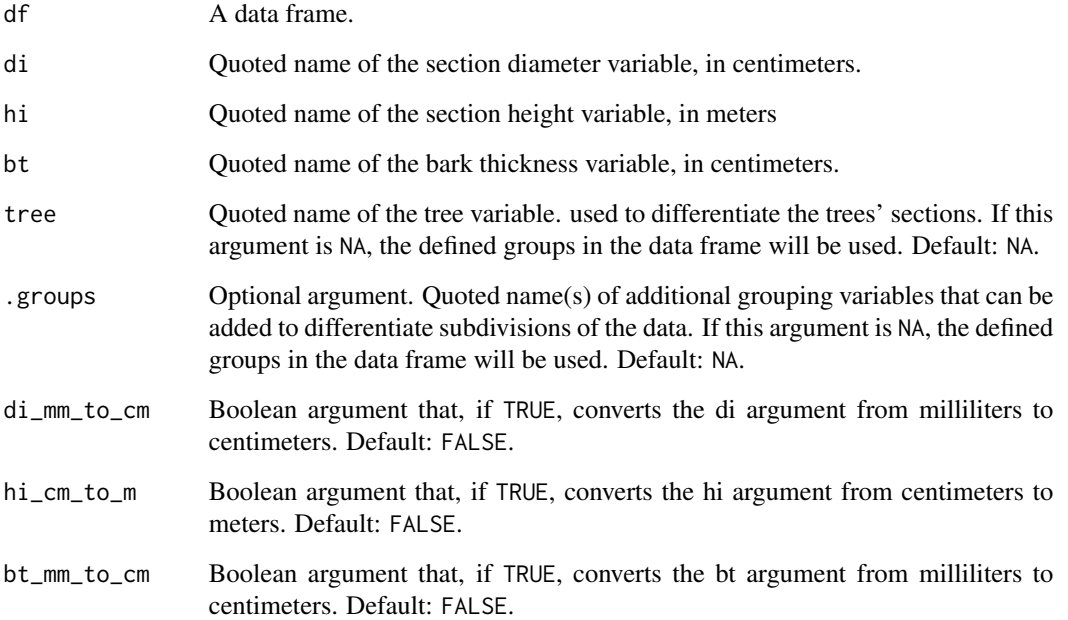

## Value

Data frame with volume values by section.

## Author(s)

Sollano Rabelo Braga <sollanorb@gmail.com>

### References

Campos, J. C. C. and Leite, H. G. (2017) Mensuracao Florestal: Perguntas e Respostas. 5a. Vicosa: UFV.

### See Also

Complementary functions: [smalianwb](#page-61-0), For calculation of volume with bark using the Smalian method, [huberwb](#page-37-0), for calculation of volume with bark using the Huber method, [huberwob](#page-38-0), for calculation of volume without bark the Huber method.

## species\_aggreg 65

## Examples

```
library(forestmangr)
data("exfm7")
head(exfm7)
# Calculate the volume without bark using Smalian's method:
smalianwob(exfm7,"di_wb", "hi", "bark_t", "TREE")
# Using pipes:
library(dplyr)
 exfm7 %>%
 group_by(TREE) %>%
 smalianwob("di_wb", "hi", "bark_t")
```
species\_aggreg *Get the aggregation state of species*

## Description

Get the aggregation state of species according to the Payandeh, Hazen and Morista methods.

#### Usage

```
species_aggreg(df, species, plot, NI_label = "")
```
### Arguments

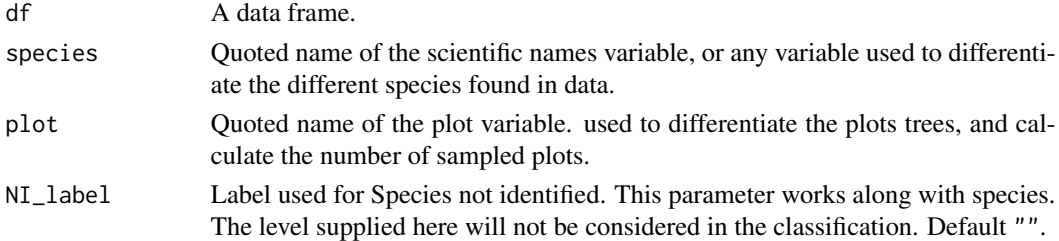

#### Value

a data frame with the aggregation classification.

#### Author(s)

Eric Bastos Gorgens <e.gorgens@gmail.com>

### References

Souza, A. L. and Soares, C. P. B. (2013) Florestas Nativas: estrutura, dinamica e manejo. Vicosa: UFV.

## Examples

```
library(forestmangr)
data("exfm20")
head(exfm20)
# Get the aggregation indexes of species:
species_aggreg(exfm20, "scientific.name", "transect")
```
species\_diversity *Get the species diversity indexes*

## Description

Calculate the diversity of species for the following indexes: Shannon, Simpson, Equitability, Pielou and Jentsch.

## Usage

```
species_diversity(df, species, plot = NA, NI_label = "", index = "all")
```
### Arguments

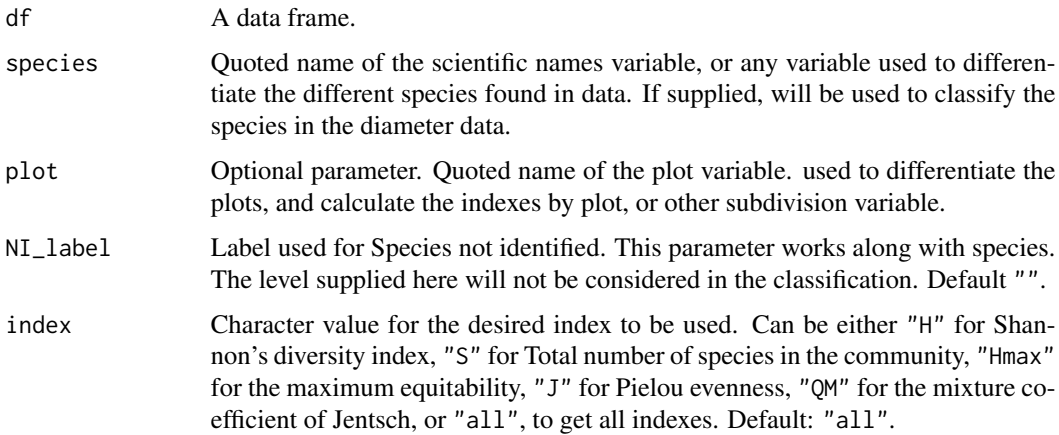

## Value

a data frame with the indexes, or a numeric value of the desired index specified in the index argument.

### Author(s)

Eric Bastos Gorgens <e.gorgens@gmail.com>

 $s$ prs 67

### References

Souza, A. L. and Soares, C. P. B. (2013) Florestas Nativas: estrutura, dinamica e manejo. Vicosa: UFV.

## Examples

```
library(forestmangr)
data("exfm20")
head(exfm20)
# By default, the function returns all indexes:
species_diversity(exfm20, "scientific.name")
# It's possible to use a subdivision variable, like plot, to get
# the indexes for each subdivision:
species_diversity(exfm20, "scientific.name", "transect")
# To only get one specific index, use the index argument:
species_diversity(exfm20, "scientific.name", index = "H")
species_diversity(exfm20, "scientific.name", index = "S")
species_diversity(exfm20, "scientific.name", index = "Hmax")
species_diversity(exfm20, "scientific.name", index = "J")
```
<span id="page-66-0"></span>

sprs *Simple Random Sampling*

### Description

Function for processing forest inventory data using simple random sampling.

#### Usage

```
sprs(
 df,
 Yi,
 plot_area,
  total_area,
  age = NA,
  .groups = NA,
  alpha = 0.05,
 error = 10,
 dec_{places} = 4,
 pop = "inf",tidy = TRUE)
```
## Arguments

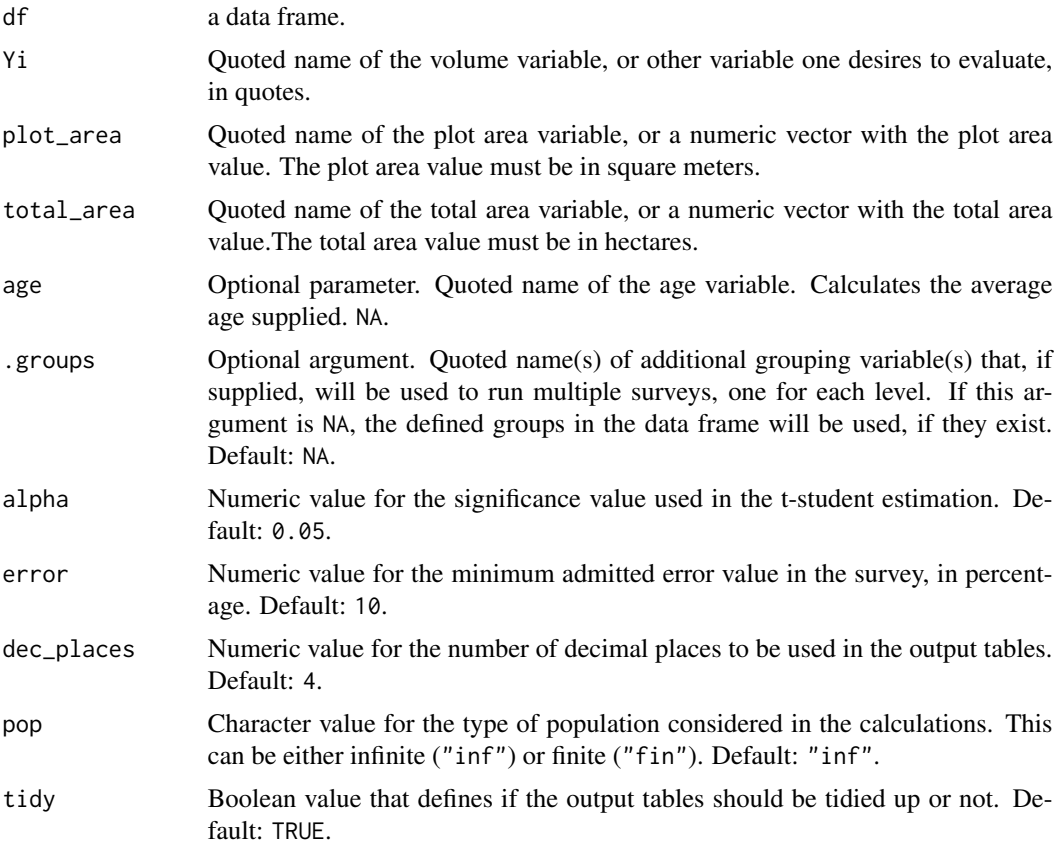

### Details

This function allows the user to processes inventory data using simple random sampling for finite or infinite populations. It's possible to run multiple sampling analysis using a factor variable indicated in the .groups() parameter.

## Value

A data frame with the sampling results.

## Author(s)

Sollano Rabelo Braga <sollanorb@gmail.com>

## References

Campos, J. C. C. and Leite, H. G. (2017) Mensuracao Florestal: Perguntas e Respostas. 5a. Vicosa: UFV.

Soares, C. P. B., Paula Neto, F. and Souza, A. L. (2012) Dendrometria e Inventario Florestal. 2nd ed. Vicosa: UFV.

 $\frac{\text{ss}_\text{d}}{\text{st}}$  69

#### See Also

other sampling functions: [strs](#page-70-0) for stratified random sampling, and [ss\\_diffs](#page-68-0) for Systematic Sampling.

### Examples

```
library(forestmangr)
data("exfm2")
data("exfm3")
data("exfm4")
# The objective is to sample an area, with an error of 20%.
# First we run a pilot inventory, considering a 20% error and a finite population:
head(exfm3)
sprs(exfm3, "VWB", "PLOT_AREA", "TOTAL_AREA", error = 20, pop = "fin")
# With these results, in order to obtain the desired error, we'll need to sample new
# plots, and run the definitive inventory. Again, we aim for a 20% error, and consider
# the population as finite:
exfm4
sprs(exfm4, "VWB", "PLOT_AREA", "TOTAL_AREA", error = 20, pop = "fin")
# The desired error was met
# area values can be numeric
sprs(exfm4, "VWB", 3000, 46.8, error = 20, pop = "fin")
# Here we run a simple random sampling inventory for each forest subdivision,
# using the STRATA variable as a group variable:
exfm2
sprs(exfm2, "VWB", "PLOT_AREA", "STRATA_AREA",.groups = "STRATA" ,error = 20, pop = "fin")
```
<span id="page-68-0"></span>ss\_diffs *Systematic Sampling*

## Description

Function for processing forest inventory data using systematic sampling.

#### Usage

```
ss_diffs(
  df,
  Yi,
 plot_area,
```

```
total_area,
  age = NA,.groups = NA,
  alpha = 0.05,
  error = 10,
  dec_places = 4,
  tidy = TRUE)
```
## Arguments

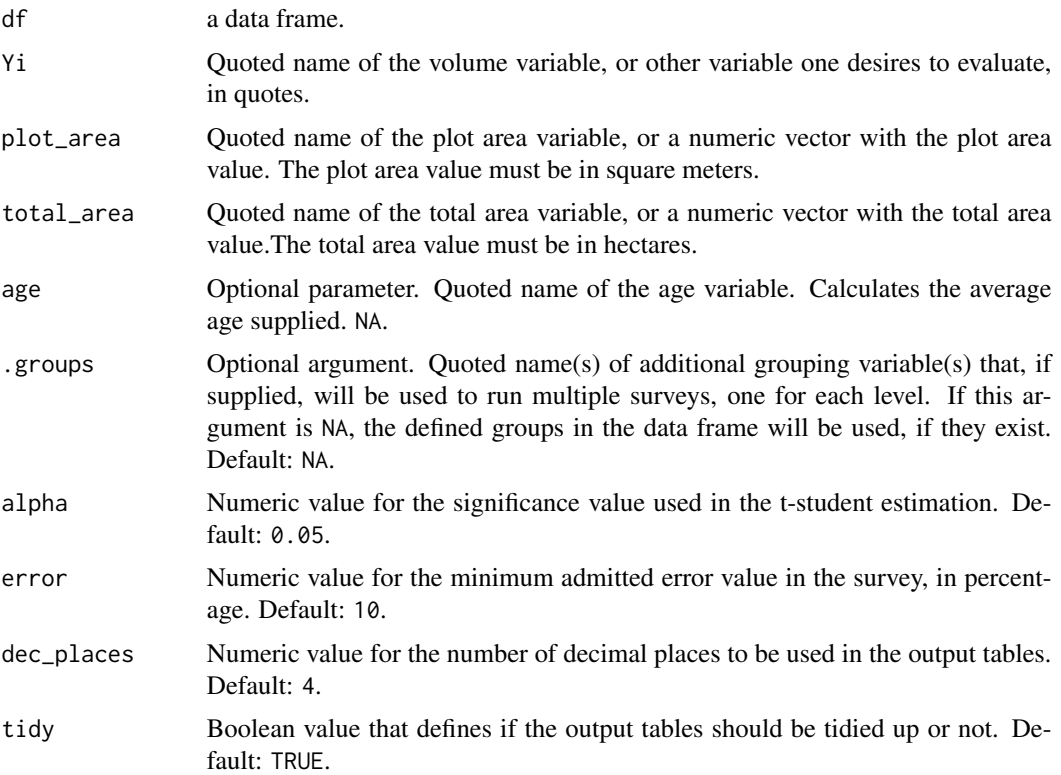

## Details

This function allows the user to processes inventory data using simple random sampling for finite or infinite populations. It's possible to run multiple sampling analysis using a factor variable indicated in the .groups() parameter.

# Value

A data frame with the sampling results.

## Author(s)

Sollano Rabelo Braga <sollanorb@gmail.com>

### References

Campos, J. C. C. and Leite, H. G. (2017) Mensuracao Florestal: Perguntas e Respostas. 5a. Vicosa: UFV.

Soares, C. P. B., Paula Neto, F. and Souza, A. L. (2012) Dendrometria e Inventario Florestal. 2nd ed. Vicosa: UFV.

### See Also

other sampling functions: [sprs](#page-66-0) for Simple Random Sampling, and [strs](#page-70-0) for stratified random sampling, and

### Examples

```
library(forestmangr)
data("exfm2")
data("exfm5")
# We're trying to run a inventory for an area This data was collected systematically,
# but we'll try to run the data using simple random sampling,
# to show the difference between the two methods:
head(exfm5)
sprs(exfm5, "VWB", "PLOT_AREA", "TOTAL_AREA")
# We get a 22% error value. Now, we run this same data
# considering the data as a systematic inventory, using the
# successive differences method:
exfm5
ss_diffs(exfm5, "VWB", "PLOT_AREA", "TOTAL_AREA")
# The error was significantly lowered.
# Area Values can be numeric;
ss_diffs(exfm5, "VWB", 200, 18)
# Here we run a systematic sampling inventory for each forest subdivision,
# using the STRATA variable as a group variable:
exfm2
ss_diffs(exfm2, "VWB", "PLOT_AREA", "STRATA_AREA",.groups = "STRATA")
```
<span id="page-70-0"></span>strs *Stratified Random Sampling*

### **Description**

Function for processing forest inventory data using stratified random sampling.

# Usage

```
strs(
  df,
  Yi,
  plot_area,
  strata_area,
  strata,
  .groups = NA,
  age = NA,alpha = 0.05,
  error = 10,dec_places = 4,
  pop = "inf",tidy = TRUE
\mathcal{L}
```
# Arguments

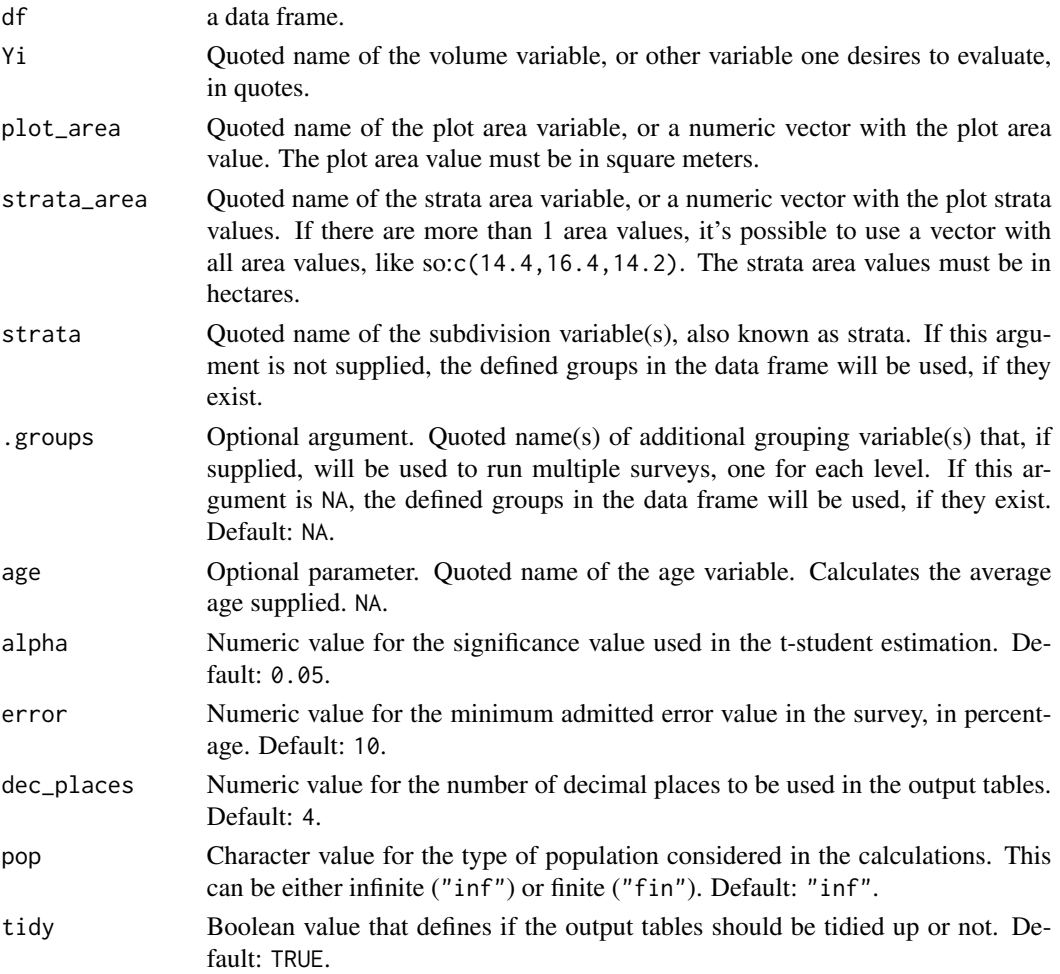
## <span id="page-72-0"></span>Details

This function allows the user to processes inventory data using stratified random sampling for n forest subdivisions (strata), for finite or infinite populations. It's possible to run multiple sampling analysis using a factor variable indicated in the .groups() parameter.

#### Value

A list containing two data frames, one with information for each strata, and one with the stratified sampling results.

#### Author(s)

Sollano Rabelo Braga <sollanorb@gmail.com>

#### References

Campos, J. C. C. and Leite, H. G. (2017) Mensuracao Florestal: Perguntas e Respostas. 5a. Vicosa: UFV.

Soares, C. P. B., Paula Neto, F. and Souza, A. L. (2012) Dendrometria e Inventario Florestal. 2nd ed. Vicosa: UFV.

## See Also

other sampling functions: [sprs](#page-66-0) for Simple Random Sampling, and [ss\\_diffs](#page-68-0) for Systematic Sampling.

## Examples

```
library(forestmangr)
data("exfm1")
data("exfm2")
data("exfm6")
# The objective is to sample an area, with an error of 5%.
# First we run a pilot inventory, considering a 5% error and a finite population:
head(exfm1)
strs(exfm1, "VWB", "PLOT_AREA", "STRATA_AREA", strata = "STRATA", error = 5, pop = "fin")
# With these results, in order to meet the desired error of 5%, we'll need to sample 24 more plots,
# 4 in stratum 1, 8 in stratum 2, and 12 in stratum 3.
# After sampling the necessary plots, we now run a definitive inventory,
# considering an 5% error and a finite population:
exfm2
strs(exfm2, "VWB", "PLOT_AREA", "STRATA_AREA", strata = "STRATA", error = 5, pop = "fin")
# The desired error value was met.
# Area values can be numeric:
strs(exfm2, "VWB", 1000, c(14.4, 16.4,14.2), strata = "STRATA", error = 5, pop = "fin")
```
<span id="page-73-0"></span># Optional variable age, and one stratified sampled inventory for each map: exfm6

strs(exfm6, "VWB", "PLOT\_AREA", "STRATA\_AREA", strata ="STRATA", .groups = "MAP", age = "AGE")

tree\_summarise *Calculate the equivalent diameter of trees with more than one trunk*

#### Description

This function uses takes the square root of the diameters squared sum, in order to estimate the equivalent diameter of trees. Other supplied variables are summed up, or averaged, depending on the variable.

#### Usage

```
tree_summarise(df, dbh, tree, .groups = NA, vwb = NA, vwob = NA)
```
## Arguments

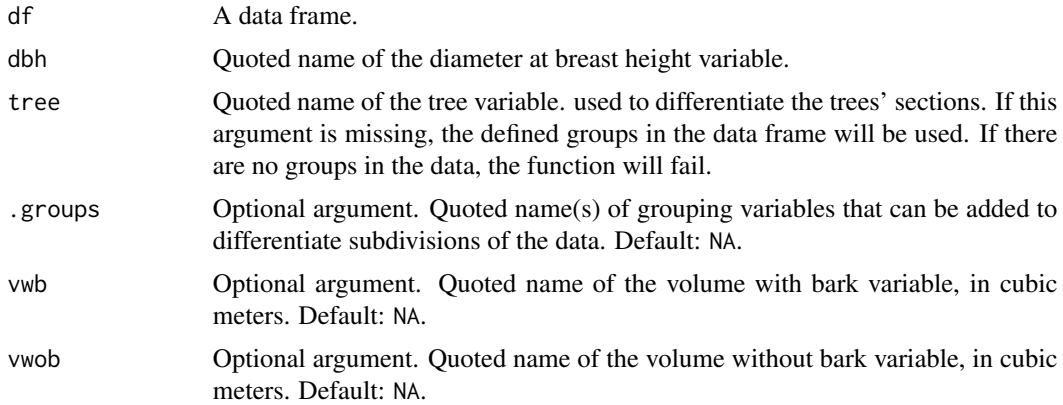

#### Value

A data frame with the the equivalent diameter calculated.

# Author(s)

Sollano Rabelo Braga <sollanorb@gmail.com>

#### References

Soares, C. P. B., Paula Neto, F. and Souza, A. L. (2012) Dendrometria e Inventario Florestal. 2nd ed. Vicosa: UFV.

# <span id="page-74-0"></span>vertical\_stratum 75

## Examples

```
library(forestmangr)
data("exfm18")
head(exfm18)
# Calculate the equivalent diameter of trees with more than one trunk:
eq_diam <- tree_summarise(exfm18, "DBH",tree="Tree", .groups=c("Plot", "Species") )
head(eq_diam, 10)
```
vertical\_stratum *Divide data into 3 vertical strata*

#### Description

Get the vertical strata of data based on the height variable. The data will be divided into inferior, medium and superior strata.

## Usage

```
vertical_stratum(df, th)
```
#### Arguments

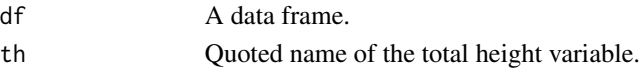

## Value

a data frame.

#### Author(s)

Eric Bastos Gorgens <e.gorgens@gmail.com>

# References

Souza, A. L. and Soares, C. P. B. (2013) Florestas Nativas: estrutura, dinamica e manejo. Vicosa: UFV.

# Examples

```
library(forestmangr)
data("exfm10")
head(exfm10)
```
# To classify the data, supply the data frame and the height variable name: vertical\_stratum(exfm10, "TH" )

<span id="page-75-0"></span>

# Description

This function can be used to summarize volume with and without bark of trees in a data frame.

## Usage

```
vol_summarise(df, dbh, th, vwb, tree, .groups = NA, vwob = NA)
```
# Arguments

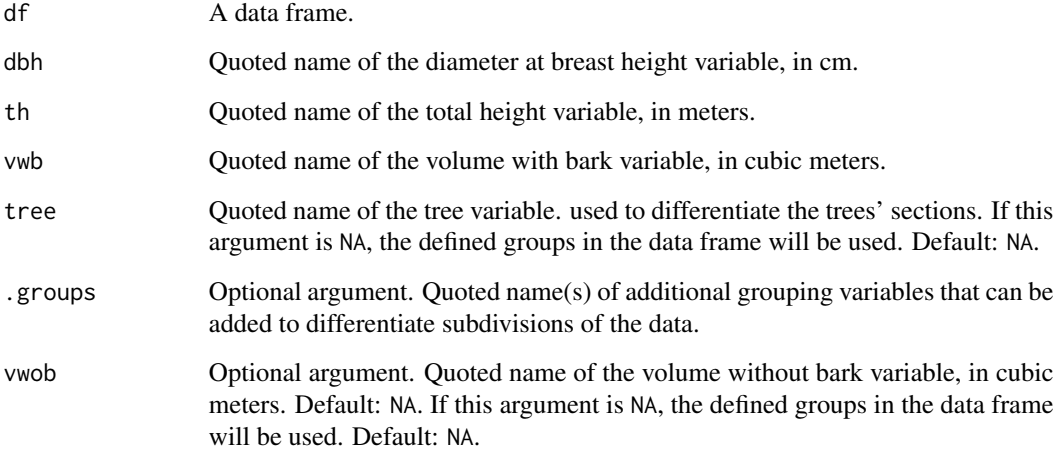

## Value

A data frame summarized by the .groups variable(s).

## Author(s)

Sollano Rabelo Braga <sollanorb@gmail.com>

# See Also

Complementary functions: [smalianwb](#page-61-0), For calculation of volume with bark using the Smalian method, [smalianwob](#page-62-0), For calculation of volume without bark using the Smalian method, [huberwb](#page-37-0), for calculation of volume with bark using the Huber method, [huberwob](#page-38-0), for calculation of volume without bark the Huber method.

#### <span id="page-76-0"></span> $\%$ >% 77

## Examples

```
library(forestmangr)
data("exfm7")
head(exfm7)
# In order to calculate the volume of each tree, first we
# Calculate the volume by tree section using the Smalian method:
sec_data_vol <- exfm7 %>%
smalianwb("di_wb", "hi", "TREE") %>%
smalianwob("di_wb", "hi", "bark_t", "TREE", bt_mm_to_cm = TRUE)
sec_data_vol
# Now, we summarize the tree's volume:
vol_summarise(sec_data_vol, dbh = "DBH", th = "TH", vwb = "VWB",
tree = "TREE", .groups = "STRATA", vwob = "VWOB")# It's possible to do everything using pipes:
exfm7 %>%
smalianwb("di_wb", "hi", "TREE") %>%
smalianwob("di_wb", "hi", "bark_t", "TREE", bt_mm_to_cm = TRUE) %>%
vol_summarise("DBH", "TH", "VWB", "TREE", "STRATA", "VWOB")
```
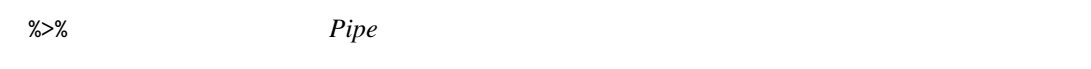

## Description

Pipe an object forward into a function or call expression. See [magrittr](#page-0-0) for more details. Search for quasiquotation for more details.

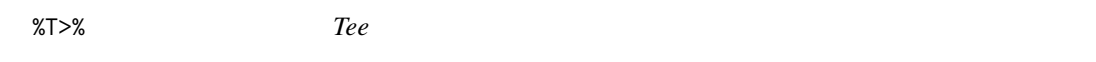

### Description

Pipe an object forward into a function or call expression. See [magrittr](#page-0-0) for more details.

# Index

∗ 2SLS fit\_clutter , [31](#page-30-0) ∗ ClutterModel fit\_clutter , [31](#page-30-0) ∗ Random sprs , [67](#page-66-1) strs , [71](#page-70-0) ∗ Root-Mean-Square-Error rmse\_per , [57](#page-56-0) ∗ Sampling sprs , [67](#page-66-1) ss\_diffs , [69](#page-68-1) strs , [71](#page-70-0) ∗ Simple sprs , [67](#page-66-1) ∗ Stratified strs , [71](#page-70-0) ∗ Systematic ss\_diffs, [69](#page-68-1) ∗ bias bias\_per , [6](#page-5-0) ∗ data exfm1 , [16](#page-15-0) exfm10 , [17](#page-16-0) exfm11 , [18](#page-17-0) exfm12 , [18](#page-17-0) exfm13 , [19](#page-18-0) exfm14 , [20](#page-19-0) exfm15 , [20](#page-19-0) exfm16 , [21](#page-20-0) exfm17 , [21](#page-20-0) exfm18 , [22](#page-21-0) exfm19 , [23](#page-22-0) exfm2 , [23](#page-22-0) exfm20 , [24](#page-23-0) exfm21 , [25](#page-24-0) exfm22 , [26](#page-25-0) exfm3 , [26](#page-25-0)

exfm4 , [27](#page-26-0)

exfm5 , [27](#page-26-0) exfm6 , [28](#page-27-0) exfm7 , [29](#page-28-0) exfm8 , [30](#page-29-0) exfm9, [30](#page-29-0) := *(*%>% *)* , [77](#page-76-0) %>% , [77](#page-76-0) %T>% , [77](#page-76-0) avg\_tree\_curve , [3](#page-2-0) bdq\_meyer , [4](#page-3-0) bias\_per , [6](#page-5-0) , *[58](#page-57-0)* check\_names , [7](#page-6-0) class\_center , [9](#page-8-0) classify\_site , [8](#page-7-0) , *[15](#page-14-0)* , *[32](#page-31-0)* diameter\_class , [10](#page-9-0) dom\_height , [12](#page-11-0) est\_clutter , *[8](#page-7-0)* , [14](#page-13-0) , *[32](#page-31-0)* exfm1 , [16](#page-15-0) exfm10 , [17](#page-16-0) exfm11 , [18](#page-17-0) exfm12 , [18](#page-17-0) exfm13 , [19](#page-18-0) exfm14 , [20](#page-19-0) exfm15 , [20](#page-19-0) exfm16 , [21](#page-20-0) exfm17 , [21](#page-20-0) exfm18 , [22](#page-21-0) exfm19 , [23](#page-22-0) exfm2 , [23](#page-22-0) exfm20 , [24](#page-23-0) exfm21 , [25](#page-24-0) exfm22 , [26](#page-25-0) exfm3 , [26](#page-25-0) exfm4 , [27](#page-26-0) exfm5 , [27](#page-26-0)

exfm6 , [28](#page-27-0)

#### INDEX 29

exfm7 , [29](#page-28-0) exfm8 , [30](#page-29-0) exfm9, [30](#page-29-0) fit\_clutter , *[8](#page-7-0)* , *[15](#page-14-0)* , [31](#page-30-0) forest\_structure , [33](#page-32-0) graybill\_f , [34](#page-33-0) guide\_curve , [36](#page-35-0) huberwb , [38](#page-37-1) , *[40](#page-39-0)* , *[63](#page-62-1) , [64](#page-63-0)* , *[76](#page-75-0)* huberwob , *[38](#page-37-1)* , [39](#page-38-1) , *[63](#page-62-1) , [64](#page-63-0)* , *[76](#page-75-0)* ident\_model , [41](#page-40-0) inv , [43](#page-42-0) lm\_resid , [44](#page-43-0) lm\_resid\_group , [45](#page-44-0) lm\_table , [46](#page-45-0) magrittr , *[77](#page-76-0)* nls\_table , [48](#page-47-0) nlsLM , *[49](#page-48-0)* npv\_irr , [51](#page-50-0) plot\_summarise , [52](#page-51-0) pow , [54](#page-53-0) resid\_plot , [55](#page-54-0) rm\_empty\_col , [58](#page-57-0) rmse\_per , *[7](#page-6-0)* , [57](#page-56-0) round , *[59](#page-58-0)* round\_df , [59](#page-58-0) similarity\_matrix , [60](#page-59-0) smalianwb , *[38](#page-37-1)* , *[40](#page-39-0)* , [62](#page-61-1) , *[64](#page-63-0)* , *[76](#page-75-0)* smalianwob , *[38](#page-37-1)* , *[40](#page-39-0)* , *[63](#page-62-1)* , [63](#page-62-1) , *[76](#page-75-0)* species\_aggreg , [65](#page-64-0) species\_diversity , [66](#page-65-0) sprs , [67](#page-66-1) , *[71](#page-70-0)* , *[73](#page-72-0)* ss\_diffs , *[69](#page-68-1)* , [69](#page-68-1) , *[73](#page-72-0)* strs , *[69](#page-68-1)* , *[71](#page-70-0)* , [71](#page-70-0) tree\_summarise , [74](#page-73-0) vertical\_stratum , [75](#page-74-0) vol\_summarise , [76](#page-75-0)